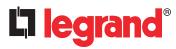

# **KNX multiapplication controller 16 outputs**

### Catalogue number(s): 0 484 22

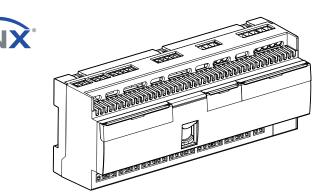

| CONTENTS                 | Page                       |
|--------------------------|----------------------------|
| <ol> <li>Use</li></ol>   | 1<br>2<br>3<br>6<br>6<br>6 |
| 8. Communication objects | /                          |

## 1. USE

DALI

The KNX multi-application modular controller has been specially designed to meet requirements for control in hotel rooms and meeting rooms.

It comprises:

- 16 binary outputs that can be configured to control lighting (2 blocks of 4 relays: 4.3 A max. to be distributed in each of the blocks), blinds (2 blocks of 2 relays: 2.1 A max. to be distributed in each of the blocks) and power sockets (2 blocks of 2 relays: 16 A max. to be distributed in each of the blocks). Each output can be part of 5 scenarios and 3 different modes. 4 separate current measurements are incorporated.
- 16 configurable auxiliary inputs for ON/OFF, Dim +/-, scene and raise/ lower/stop commands for roller blinds via switches, pushbuttons or other volt-free contact devices.
- Functions for creating scenarios and advanced logic functions: 3 logic "blocks" for sending a command according to 3 conditions and 3 other "program blocks" for sending 5 different actions on 1 command.

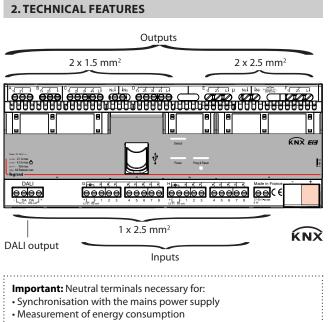

# 2. TECHNICAL FEATURES (CONTINUED)

| Device power supply                       | 27-50 V∿/ <del></del> - 6 W                                                    |
|-------------------------------------------|--------------------------------------------------------------------------------|
| Terminal type                             | Screw                                                                          |
| Number of load terminals                  | 16 outputs<br>A - B: 2.1 A blocks<br>C - D: 4.3 A blocks<br>E - F: 16 A blocks |
| Number of auxiliary input<br>terminals    | 16 inputs (G - H: 8-input blocks)                                              |
| Capacity of the load terminals            | 2 x 1.5 mm <sup>2</sup> (A to D)<br>2 x 2.5 mm <sup>2</sup> (E to F)           |
| Capacity of the DALI load terminals       | 1 x 2.5 mm <sup>2</sup>                                                        |
| Capacity of the auxiliary input terminals | 1 x 2.5 mm <sup>2</sup>                                                        |
| KNX connection                            | 0.6 to 0.8 mm <sup>2</sup>                                                     |
| Contact type                              | Bistable relay (blocks E & F),<br>monostable relay (blocks A, B, C<br>& D)     |
| Location category                         | Indoor                                                                         |
| Degree of protection                      | IP 20                                                                          |
| Penetration by solid and liquid matter    | (installation in an enclosure)                                                 |
| Impact resistance                         | IK 04                                                                          |
| Number of modules                         | 12                                                                             |
| Usage temperature                         | -5°C to +45°C                                                                  |
| Storage temperature                       | -20°C to +70°C                                                                 |
| No-load power consumption                 | < 1 W                                                                          |
| KNX/BUS absorption                        | 5 mA                                                                           |
| Weight                                    | 387 g                                                                          |

6 Compact fluorescent bulbs with built-in ferromagnetic ballast

# 2. TECHNICAL FEATURES (CONTINUED)

|         |                  | 0       |       | 2                |       | 8        |           | <b>G</b>      |       | 6                |       | 6      |          | 0      |          | 8           |       | 9           |        |
|---------|------------------|---------|-------|------------------|-------|----------|-----------|---------------|-------|------------------|-------|--------|----------|--------|----------|-------------|-------|-------------|--------|
|         |                  | ₽<br>₽  | )     | +<br>∲/ <u>∏</u> |       | +<br>∲/ቧ |           |               |       | Û                | ,     | Û      | ļ        |        | <i>¶</i> | -O          | Ð     |             |        |
|         |                  |         | Ž4    |                  | - 🔗   | +        | $\otimes$ | $\square$     |       |                  |       |        | <b>⊗</b> | -Å     |          | M           | )     | M           | 0      |
|         | 230 V $\sim$     | 80 VA   | 0.3 A | 250 VA           | 1.1 A | 250 VA   | 1.1 A     | 2 (2 x 36) W  | 0.8 A | 80 VA<br>40 VA   | 021   | 80 VA  | 0.3 A    | 500 W  | 2.1 A    | 250 VA      | 1.1 A | 250 VA      | 1.1 A  |
| Outputs | 110 V $\sim$     | 40 VA   | 0.5 A | 125 VA           | 1.1 A | 125 VA   | 1.1 A     | 1 (2 x 36) W  | 0.0 A | 40 VA            | 0.5 A | 40 VA  | 0.5 A    | 250 W  | 2.1 A    | 125 VA      | 1.1 A | 125 VA      | 1.1 A  |
| A - B   | 12 - 48<br>V∿/V≕ | 4-15 VA | 0.3 A |                  |       |          |           |               |       |                  |       |        |          |        |          | 13-52<br>VA | 1.1 A | 13-52<br>VA | 1.1 A  |
|         |                  |         |       |                  |       |          |           |               |       |                  |       |        |          |        |          | 1           |       |             |        |
|         | $230V\infty$     | 160 VA  | 0.7 A | 500 VA           | 2.1 A | 500 VA   | 2.1 A     | 4 (2 x 36) W  | 17A   | 160 VA           | 0 7 A | 160 VA | 0 7 A    | 1000 W | 4 3 A    | 500 VA      | 2.1 A | 500 VA      | 2.1 A  |
| C - D   | 110 V $\sim$     | 80 VA   | •     | 250 VA           | ,     | 250 VA   |           | 2 (2 x 36) W  |       | 80 VA            |       | 80 VA  | 017 71   | 500 W  |          | 250 VA      | 2     | 250 VA      |        |
|         |                  |         |       |                  |       |          |           |               |       |                  |       |        |          |        |          |             |       |             |        |
|         | 230 V $\sim$     | 500 VA  | 2.1 A | 1000 VA          | 4.3 A | 1000 VA  | 4.3 A     | 10 (2 x 36) W | 4.3 A | 500 VA<br>250 VA | 2.1 A | 500 VA | 2.1 A    | 3680 W | 16 A     | 500 VA      | 2.1 A | 500 VA      | 12.1 A |
| E-F     | 110 V $\sim$     | 250 VA  |       | 500 VA           |       | 500 VA   |           | 5 (2 x 36) W  |       | 250 VA           |       | 250 VA |          | 1760 W |          | 250 VA      |       | 250 VA      | N      |

Halogen bulbs

8 Motors

Ontactors

#### LED bulbs

2 ELV halogen, compact fluorescent and fluorescent bulbs with separate electronic ballast

3 ELV halogen, compact fluorescent and fluorescent bulbs with separate ferromagnetic ballast

4 Fluorescent tubes

#### Power supply unit

The device must be powered by an external power supply. Permitted voltage range: 27 to 50 V  $\sim$ /=, 6 W min.

#### **Power outputs**

-Blocks A and B (2 blocks of 2 relays: 2.1 A max. to be distributed in each of the blocks).

For roller blind control functions, exclusive signs (e.g. Do not disturb/Room service) and ON/OFF functions (for AC or DC load).

-Blocks C and D (2 blocks of 4 relays: 4.3 A max. to be distributed in each of the blocks).

For controlling 4 separate loads per block. Each block includes energy measurement.

-Blocks E and F (2 blocks of 2 relays: 16 A max. to be distributed in each of the blocks).

For controlling 2 separate loads per block. Each block includes energy measurement.

#### DALI output

For controlling 64 DALI ballasts in Broadcast mode. Pairing between the device and the DALI output is not necessary. The DALI BUS power supply is incorporated in the device. Imax 128 mA/12 V ... If I is greater than 128 mA, use an external power supply (remove the jumpers from the DALI terminals).

## **Control inputs**

- Blocks G and H.

The device has 2 blocks each one having power supply output (12 V....) and 8 auxiliary inputs. Switches or pushbuttons can be connected to the inputs in order to send ON/OFF, dimming, shutter raising/lowering or scenario control commands, their settings can be configured using the ETS configuration software. The power supply enables the controls to have pilot lights (standby).

### **3. DIMENSIONS**

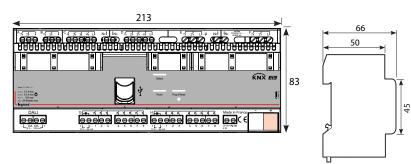

Т

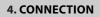

### • Single phase

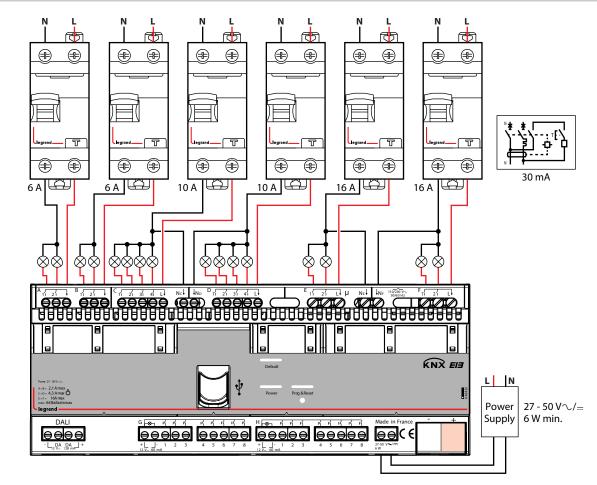

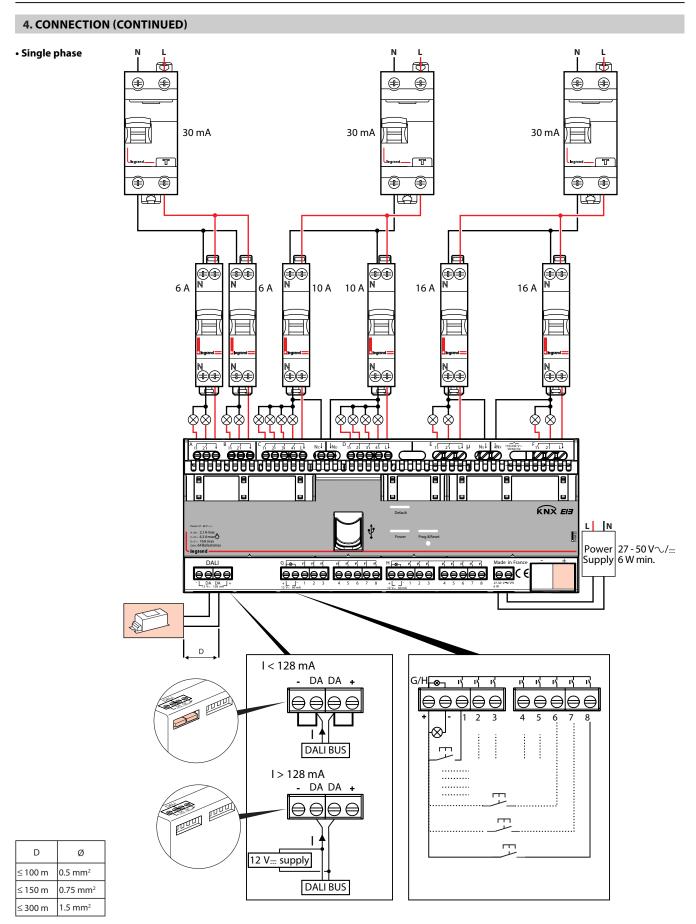

The room controller has a 12 V - 128 mA power supply for the DALI output. With the jumpers connected, it can power the DALI BUS.

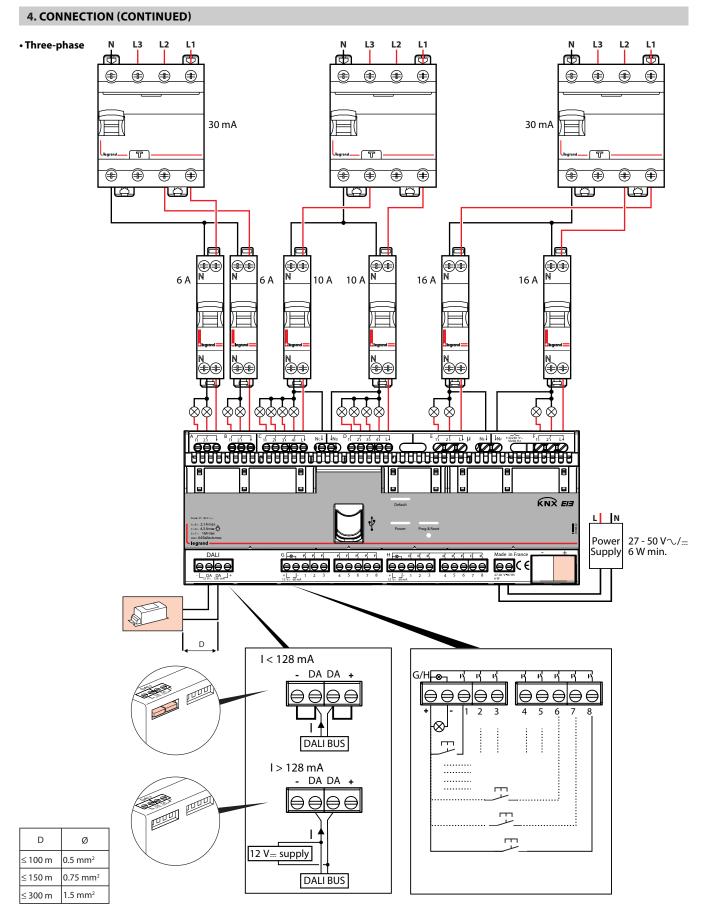

The room controller has a 12 V - 128 mA power supply for the DALI output. With the jumpers connected, it can power the DALI BUS.

# **5. OPERATION**

All device settings must be done using the ETS software tool (version 3f or later).

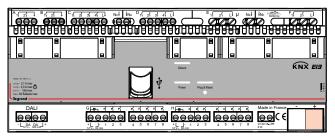

Power LED Power

- ON steady: an ETS application is programmed

 Flashing in 3-flash cycles: default settings (no ETS application programmed)

- Flashing in 1-flash cycles: the device is initialising

- OFF:

• USB not connected: the device is not powered by the external power supply.

USB connected and device powered: the device is awaiting a software update

#### **Default settings (without ETS configuration)**

Outputs A and B are configured by default for roller blind operation (30 s time delay). Outputs C1 to F2 are configured by default for ON/OFF with no time delay.

Inputs G1 to H8 are configured by default for switch operation.

The actions of the default settings are defined in the table below.

| Inputs  | G1    | G2    | G3  | G4  | G5  | G6  | G7  | G8  | H1  | H2  | H3  | H4  | H5  | H6  | H7    | H8    |
|---------|-------|-------|-----|-----|-----|-----|-----|-----|-----|-----|-----|-----|-----|-----|-------|-------|
| Outputs | A1/A2 | B1/B2 | C1  | C2  | C3  | C4  | D1  | D2  | D3  | D4  | E1  | E2  | F1  | F2  | DALI  | DALI  |
| Action  | UP/   | UP/   | ON/ | ON/ | ON/ | ON/ | ON/ | ON/ | ON/ | ON/ | ON/ | ON/ | ON/ | ON/ | 100%/ | 100%/ |
|         | DOWN  | DOWN  | OFF | OFF | OFF | OFF | OFF | OFF | OFF | OFF | OFF | OFF | OFF | OFF | OFF   | OFF   |

### 6. STANDARDS AND APPROVALS

Conforme: CE

- Product standards: IEC 60669-2-1
- Environmental standards:
- EU directive 2002/96/EC: WEEE (Waste Electrical and Electronic Equipment)
- EU directive 2002/95/EC:
- RoHS (Restriction of Hazardous Substances)
- Regulations: ERP (public buildings)
  - ERT (workplace buildings)
    - IGH (high-rise buildings)
- KNX certificate n° 11/11130/13

Note: All technical information is available at www.legrandoc.com

### 7. MAINTENANCE

"Fault" LED Default

- OFF: no fault

USB (do not use)

power off and then back on.

Programming & Reset LED Prog & Reset - OFF: the device is not in programming mode.

powered. The device is not in programming mode

Reserved for firmware update by the manufacturer.

default settings. All the LEDs flash during the reset phase

- Short press (less than 1 second):

correctly connected/powered

Do not use acetone, tar-removing cleaning agents or trichloroethylene. Resistant to the following products: - Hexane (En 60669-1)

- ON: indicates a fault. The device must be restarted by switching the

. - Flashing: the device is "busy". Do not switch off the power supply

• On steady: the device is in programming mode and the KNX cable is

• Flashing (1 cycle of 3 flashes): the KNX cable is not correctly connected/

- Short press (less than 1 second) + long press (10 seconds): restoration of

- Methylated spirit
- Soapy water
- Diluted ammonia
- Bleach diluted to 10%
- Window-cleaning products
- window cleaning products

Caution: Always test before using other special cleaning products.

# 8. COMMUNICATION OBJECTS

## 8.1 Inputs

Inputs can each be used as "Inputs, separately configurable" or as "Inputs, jointly configurable". According to this setting the available functions and objects change.

#### 8.1.1 Use separately

### Not used

Input is not usable, no accessible communication objects

| Switching          |                |
|--------------------|----------------|
| Usage              | Use separately |
| G1 : Main function | Switching      |

The following objects are automatically inserted:

| No.             | Object name                      | Function         | Size                    | Flags      |  |  |  |  |  |
|-----------------|----------------------------------|------------------|-------------------------|------------|--|--|--|--|--|
| 2               | Input G(,H)1 (2 $\rightarrow$ 8) | Switching        | 1.001 DPT               | CWT        |  |  |  |  |  |
| (9, 16, 23,     |                                  | Switching        | Switch                  |            |  |  |  |  |  |
| 30, 37, 44,     |                                  |                  |                         |            |  |  |  |  |  |
| 51, 58, 65,     |                                  |                  |                         |            |  |  |  |  |  |
| 72, 79, 86,     |                                  |                  |                         |            |  |  |  |  |  |
| 93, 100,        |                                  |                  |                         |            |  |  |  |  |  |
| 107)            |                                  |                  |                         |            |  |  |  |  |  |
| Switching       | telegrams are sent via           | the group add    | ress linked wit         | h this     |  |  |  |  |  |
| object          |                                  |                  |                         |            |  |  |  |  |  |
| 3               | Input G(,H)1 (2 $\rightarrow$ 8) | Switching        | 1.001 DPT_              | CW         |  |  |  |  |  |
| (10, 17,        |                                  | Status           | Switch                  |            |  |  |  |  |  |
| 24, 31, 38,     |                                  |                  |                         |            |  |  |  |  |  |
| 45, 52, 59,     |                                  |                  |                         |            |  |  |  |  |  |
| 66, 73, 80,     |                                  |                  |                         |            |  |  |  |  |  |
| 87, 94,         |                                  |                  |                         |            |  |  |  |  |  |
| 101, 108)       |                                  |                  |                         |            |  |  |  |  |  |
| Switching       | states are received via          | the group add    | lress linked wit        | h this     |  |  |  |  |  |
| object.         |                                  |                  |                         |            |  |  |  |  |  |
| They are o      | nly visible if "Add statu        | us object" parar | <u>meter value is s</u> | et to yes. |  |  |  |  |  |
| 4               | Input G(,H)1 (2 $\rightarrow$ 8) | Enable           | 1.003 DPT_              | CW         |  |  |  |  |  |
| (11, 18,        |                                  |                  | Enable                  |            |  |  |  |  |  |
| 25, 32, 39,     |                                  |                  |                         |            |  |  |  |  |  |
| 46, 53, 60,     |                                  |                  |                         |            |  |  |  |  |  |
| 67, 74, 81,     |                                  |                  |                         |            |  |  |  |  |  |
| 88, 95,         |                                  |                  |                         |            |  |  |  |  |  |
| 102, 109        |                                  |                  |                         |            |  |  |  |  |  |
| Enable tele     | egrams are received vi           | ia the group ad  | dress linked wi         | th this    |  |  |  |  |  |
| object. The     | ey are used to lock (dis         | sable) or unlock | (enable) the c          | orres-     |  |  |  |  |  |
| ponding ir      |                                  |                  |                         |            |  |  |  |  |  |
| They are or     | nly visible if "Add enab         | le object" paran | neter value is se       | et to yes. |  |  |  |  |  |
|                 |                                  |                  |                         |            |  |  |  |  |  |
| • Switch        |                                  |                  |                         |            |  |  |  |  |  |
| Usage           |                                  | Use separately   |                         | •          |  |  |  |  |  |
| G1 : Main funct | ion                              | Switching 👻      |                         |            |  |  |  |  |  |

| G1 : Main function                     | Switching             |
|----------------------------------------|-----------------------|
| Function                               | Switch                |
| Switching value when contact is closed | On 🔹                  |
| Switching value when contact is opened | Off 🔹                 |
| Add Status Object                      | No                    |
| Contact type                           | Normally open contact |
| Add enable object                      | No                    |

This function is used, for binary inputs to which a switch button is attached, to send a switching telegram (ON, OFF or TOGGLE) as a reaction to a rising and / or falling signal edge at this input. Each time the push button is pressed and / or released resp. the contact is closed and / or opened a telegram is sent, i.e. this function can be used e.g. to implement the behavior of a bell switch.

| Parameters                                                     | Setting                        |
|----------------------------------------------------------------|--------------------------------|
| Switching value when contact is closed                         | No reaction                    |
| -                                                              | On                             |
|                                                                | Off                            |
|                                                                | Toggle                         |
| Here an adjustment is made to define which                     |                                |
| into the storage cell of the communication                     | 3                              |
| rising edge in the signal status at the chan                   | ,                              |
| corresponds to a change in the signal statu                    | 5 5                            |
| "0" to "1".                                                    |                                |
| " <u>No reaction</u> ": An edge change at the inpu             | t does not change the objec    |
| value and also does not send a telegram.                       |                                |
| " <u>On</u> ": In the event of a rising edge the swite         | 5                              |
| value, "1") is transferred into the communi-                   |                                |
| " <u>Off</u> ": In the event of a rising edge the swit         |                                |
| value,"0") is transferred into the communic                    | ,                              |
| "Toggle": In the event of a rising edge, the                   | 3                              |
| the communication object is inverted and                       | the new value is sent.         |
| Switching value when contact is                                | No reaction                    |
| opened                                                         | On                             |
|                                                                | Off                            |
|                                                                | Toggle                         |
| Here an adjustment is made to define which                     | ch switching value is written  |
| into the storage cell of the communication                     | n object and sent after a      |
| falling edge in the signal status at the char                  | nnel (input). The falling edge |
| corresponds to a change in the signal state                    |                                |
| "1" to "0".                                                    |                                |
| " <u>No reaction</u> ": An edge change at the inpu             | t does not change the object   |
| value and also does not send a telegram.                       | <u> </u>                       |
| "On": In the event of a rising edge the swite                  | ching value "ON" (binary       |
| value, "1") is transferred into the communi                    |                                |
| "Off": In the event of a rising edge the swit                  | ,                              |
| value,"0") is transferred into the communic                    | 5                              |
| "Toggle": In the event of a rising edge, the                   | ,                              |
| the communication object is inverted and                       | 3                              |
|                                                                | Yes / No                       |
| The parameter determines if an additional                      |                                |
| •                                                              | · · ·                          |
| tus) shall be used to perform toggle functi                    | Normally open contact          |
| Contact type                                                   |                                |
|                                                                | Normally closed contact        |
| The contact type of the input connected to                     | o the channel is adjusted      |
| here.                                                          |                                |
| " <u>Normally open contact</u> ": the contact of th            | he input is active when        |
| closed, inactive when opened.                                  |                                |
| " <u>Normally closed contact</u> ": the contact of t           | the input is active when       |
|                                                                |                                |
| opened, inactive when closed.                                  | Yes / No                       |
| Add enable object                                              |                                |
| Add enable object<br>The parameter determines if the input can |                                |
| Add enable object                                              |                                |

| Usage                 | Use separately        |
|-----------------------|-----------------------|
| G1 : Main function    | Switching             |
| Function              | Push                  |
| Short push reaction   | Toggle                |
| Long push reaction    | No reaction           |
| Long push action min. | 2 seconds             |
| Add Status Object     | No                    |
| Contact type          | Normally open contact |
| Add enable object     | No                    |

This function is used, for binary inputs to which a push button is attached, to send a switching telegram (ON, OFF or TOGGLE) as a reaction to a short or long push button action, i.e. this function can be used e.g. to recall a scene.

| Parameters          | Setting     |  |
|---------------------|-------------|--|
| Short push reaction | No reaction |  |
|                     | On          |  |
|                     | Off         |  |
|                     | Toggle      |  |

Here an adjustment is made to define which switching value is written into the storage cell of the communication object and sent after short pressing of the push attached to the input.

"No reaction": A short push button action does not change the object value and also does not send a telegram.

"<u>On</u>": After a short push, the switching value "ON" (binary value, "1") is transferred into the communication object and sent.

"<u>Off</u>": After a short push, the switching value "OFF" (binary value,"0") is transferred into the communication object and sent.

"<u>Toggle</u>": After a short push, the switching value stored in the commu-

| nication object is inverted and the new value is sent. |             |  |  |  |  |
|--------------------------------------------------------|-------------|--|--|--|--|
| Long push reaction                                     | No reaction |  |  |  |  |
|                                                        | On          |  |  |  |  |
|                                                        | Off         |  |  |  |  |

Toggle Here an adjustment is made to define which switching value is written into the storage cell of the communication object and sent after long pressing the push button attached to the input.

'<u>No reaction</u>": A long push does not change the object value and also does not lead to the sending of a telegram.

"On": After a long push, the switching value "ON" (binary value, "1") is transferred into the communication object and sent.

"<u>Off</u>": After a long push, the switching value "OFF" (binary value,"0") is transferred into the communication object and sent.

"Toggle": After a long push, the switching value stored in the commu-

| nication object is inverted and the new v                               | value is sent.                |  |  |  |
|-------------------------------------------------------------------------|-------------------------------|--|--|--|
| Long push action min.                                                   | 0.5 second                    |  |  |  |
|                                                                         | 1 second                      |  |  |  |
|                                                                         | 2 seconds                     |  |  |  |
|                                                                         | 3 seconds                     |  |  |  |
|                                                                         | 4 seconds                     |  |  |  |
|                                                                         | 5 seconds                     |  |  |  |
|                                                                         | 10 seconds                    |  |  |  |
| This parameter determines the minimun                                   | n period for detecting a long |  |  |  |
| push.                                                                   |                               |  |  |  |
| Add status object                                                       | Yes / <b>No</b>               |  |  |  |
| The parameter determines if an addition                                 | al communication object (sta- |  |  |  |
| tus) shall be used to perform toggle functionality or other purposes.   |                               |  |  |  |
| Contact type                                                            | Normally open contact         |  |  |  |
|                                                                         | Normally closed contact       |  |  |  |
| The contact type of the input attached to the channel is adjusted here. |                               |  |  |  |
| Normally on on contact", the contact of the input is active when        |                               |  |  |  |

'<u>Normally open contact</u>": the contact of the input is active when closed, inactive when opened.

"Normally closed contact": the contact of the input is active when opened, inactive when closed. Yes / No

Add enable object

The parameter determines if the input can be blocked via an additional Enable object or not. If an input is blocked (Enable value = 0) the status changes at this input are not transmitted.

#### Shutter 1-input

| No.         | Object name               | Function        | Size             | Flags  |
|-------------|---------------------------|-----------------|------------------|--------|
| 2           | Input G(,H)1 (2 → 8)      | Shutter Up/     | 1.008 DPT_       | CWT    |
| (9, 16, 23, |                           | Down            | UpDown           |        |
| 30, 37, 44, |                           |                 |                  |        |
| 51, 58, 65, |                           |                 |                  |        |
| 72, 79, 86, |                           |                 |                  |        |
| 93, 100,    |                           |                 |                  |        |
| 107)        |                           |                 |                  |        |
| The mover   | ment commands Up/D        | own are sent v  | via the address  | linked |
| with this o | bject in order to raise/  | lower the solar | protection.      |        |
| 8           | Input G(,H)1 (2 → 8)      | Shutter Stop    | 1.009 DPT_       | CWT    |
| (15, 22,    |                           | - slats         | OpenClose        |        |
| 29, 36, 43, |                           |                 |                  |        |
| 50, 57, 64, |                           |                 |                  |        |
| 71, 78, 85, |                           |                 |                  |        |
| 92, 99,     |                           |                 |                  |        |
| 106, 113)   |                           |                 |                  |        |
| The comm    | and "STOP" or "Slats O    | PEN/CLOSE" are  | e sent via the g | roup   |
| address lin | ked with this object.     |                 |                  |        |
| 4           | Input G(,H)1 (2 → 8)      | Enable          | 1.003 DPT_       | CW     |
| (11, 18,    |                           |                 | Enable           |        |
| 25, 32, 39, |                           |                 |                  |        |
| 46, 53, 60, |                           |                 |                  |        |
| 67, 74, 81, |                           |                 |                  |        |
| 88, 95,     |                           |                 |                  |        |
| 102, 109)   |                           |                 |                  |        |
| Enable tele | egrams are received via   | 5 .             |                  |        |
|             | ey are used to lock (disa | ble) or unlock  | enable) the co   | rrespo |
|             | · ·                       |                 |                  |        |
| ding input  | · ·                       |                 |                  |        |

#### Usage Use separately G1 : Main function Shutter 1-input Function Switch Switching value when contact is closed Up Switching value when contact is opened Stop Contact type Normally open contact Add enable object No

This function allows using just one swich for moving a shutter up or down and to stop its motion. To achieve this a distinction is made between closed and open contact action.

| Parameters                                                                                            | Setting                                     |  |  |  |
|----------------------------------------------------------------------------------------------------|---------------------------------------------|--|--|--|
| Switching value when contact                                                                          |                                             |  |  |  |
|                                                                                                    | Up                                          |  |  |  |
|                                                                                                    | Down                                        |  |  |  |
| Here an adjustment is made to define which movement command is                                        |                                             |  |  |  |
| written into the storage cell of the communication object and sent                                    |                                             |  |  |  |
|                                                                                                    | ge corresponds to a change in the           |  |  |  |
| signal status at the input from logical "0" to "1".                                                   |                                             |  |  |  |
|                                                                                                    | hange the object value and also does        |  |  |  |
| not send a telegram.                                                                                  |                                             |  |  |  |
|                                                                                                    | the command UP is transferred into          |  |  |  |
| the communication object and s                                                                        |                                             |  |  |  |
|                                                                                                    | ve, the command DOWN is transferred         |  |  |  |
| into the communication object a                                                                       |                                             |  |  |  |
| Switching value when contact i                                                                        |                                             |  |  |  |
| opened                                                                                                | Stop                                        |  |  |  |
|                                                                                                    | efine which switching movement              |  |  |  |
|                                                                                                    | rage cell of the communication object       |  |  |  |
|                                                                                                    | ne signal status at the channel (input).    |  |  |  |
| 5 5 1                                                                                                 | a change in the signal status at the        |  |  |  |
| input from logical "1" to "0".                                                                        |                                             |  |  |  |
|                                                                                                    | hange the object value and also does        |  |  |  |
| not send a telegram.                                                                                  | the state of the second state is the second |  |  |  |
|                                                                                                    | tive, the command stop is transferred       |  |  |  |
| into the communication object a                                                                       | Í.                                          |  |  |  |
| Contact type                                                                                          | Normally open contact                       |  |  |  |
|                                                                                                    | Normally closed contact                     |  |  |  |
|                                                                                                    | ached to the channel is adjusted here.      |  |  |  |
| " <u>Normally open contact</u> ": the cor                                                             | ntact of the input is active when           |  |  |  |
| closed, inactive when opened.                                                                         |                                             |  |  |  |
|                                                                                                    | ontact of the input is active when          |  |  |  |
| opened, inactive when closed.                                                                         |                                             |  |  |  |
| Add enable object  Yes / No<br>The parameter determines if the input can be blocked via an additional |                                             |  |  |  |
| Enable object or not if an input i                                                                    | is blocked (Enable value = 0) the status    |  |  |  |
|                                                                                                    |                                             |  |  |  |
| changes at this input are not transmitted.                                                            |                                             |  |  |  |
| Push                                                                                                  |                                             |  |  |  |
| T ush                                                                                                 |                                             |  |  |  |
| Usage                                                                                                 | Use separately                              |  |  |  |
| G1 : Main function                                                                                    |                                             |  |  |  |
| GI : Main function                                                                                    | Shutter 1-input                             |  |  |  |
| Function                                                                                              | Push 👻                                      |  |  |  |
|                                                                                                    |                                             |  |  |  |
| Short push reaction                                                                                   | Stop 🔻                                      |  |  |  |
| Long push reaction                                                                                    | Cyclical Up/Down                            |  |  |  |
| Long push release                                                                                     |                                             |  |  |  |
| Long push release                                                                                     | No reaction                                 |  |  |  |
| Long push button action min.                                                                          | 2 seconds 🔹                                 |  |  |  |
| Contact type                                                                                          | Normally open contact                       |  |  |  |
| Add enable object                                                                                     | No                                          |  |  |  |
|                                                                                                    |                                             |  |  |  |
|                                                                                                    | ush button for moving shutter up and        |  |  |  |
|                                                                                                    | pening and closing of the slats. To achieve |  |  |  |
| his a distinction is made between sh                                                                  | fort and long push action.                  |  |  |  |

| Parameters                                                              | Setting                       |  |
|-------------------------------------------------------------------------|-------------------------------|--|
| Short push reaction                                                     | No reaction                   |  |
|                                                                         | Cyclical Up / Down + stop     |  |
|                                                                         | Up + stop                     |  |
|                                                                         | Down + stop                   |  |
|                                                                         | Cyclical Up / Down            |  |
|                                                                         | Stop                          |  |
|                                                                         | Open slats                    |  |
|                                                                         | Close slats                   |  |
|                                                                         | Up                            |  |
|                                                                         | Down                          |  |
| Here an adjustment is made to define which                              |                               |  |
| written into the storage cell of the commu                              |                               |  |
| after a short press the push button attache                             |                               |  |
| "No reaction": action does not change the                               |                               |  |
| not send a telegram.                                                    | ,                             |  |
| Cyclical Up / Down + stop: each short push                              | n transfers the following     |  |
| sequence command values into the comm                                   |                               |  |
| Down, Stop, Up, Stop, Down, Stop, etc.                                  |                               |  |
| Up + stop: each short push transfers the fo                             | llowing sequence command      |  |
| values into the communication object: Up,                               |                               |  |
| Down + stop: each short push transfers the                              | e following sequence com-     |  |
| mand values into the communication obje                                 |                               |  |
| Cyclical Up / Down: each short push transf                              |                               |  |
| command values into the communication                                   |                               |  |
| etc.                                                                    | objecti op, 2001., op, 2001., |  |
| Stop: a short push transfers into the comm                              | unication object the stop     |  |
| command value ("1" or "0").                                             | initiation object the stop    |  |
| Open slats: a short push transfers into the                             | communication object the      |  |
| stop (open slats) command value ("0").                                  |                               |  |
| Close slats: a short push transfers into the                            | communication object the      |  |
| stop (close slats) command value ("1").                                 | ,                             |  |
| Up: a short push transfers into the commu                               | nication object the Up        |  |
| command (value "0").                                                    | , i                           |  |
| Down: a short push transfers into the com                               | munication object the Down    |  |
| command (value "1").                                                    | -                             |  |
| Long push reaction                                                      | No reaction                   |  |
|                                                                         | Up                            |  |
|                                                                         | Down                          |  |
|                                                                         | Cyclical Up/Down              |  |
|                                                                         | Stop                          |  |
|                                                                         | Cyclical Open/Close slats     |  |
|                                                                         | Open slats                    |  |
|                                                                         | Close slats                   |  |
| Here an adjustment is made to define which                              |                               |  |
| written into the storage cell of the commu                              |                               |  |
| after long pressing the push button attach                              | ied to the input.             |  |
| " <u>No reaction</u> ": action does not change the                      | object value and also does    |  |
| not send a telegram.                                                    |                               |  |
| Up: a long push action transfers into the co                            | ommunication object the Up    |  |
| command (value "0").                                                    |                               |  |
| Down: a long push action send the Down                                  | command (value "1")           |  |
| Cyclical Up / Down: each push sends only one telegram as toggle reac-   |                               |  |
| tion depending on the previous value: Up, Down, Up, Down, etc.          |                               |  |
| Stop: a long push action sends the stop command (value "1" or "0")      |                               |  |
| Cyclical Open /Close slats: on each long pu                             |                               |  |
| sent every 800ms as long as the contact is                              |                               |  |
| ding on the "Normally open/closed contac                                | t" parameters value). The     |  |
| value transferred into the communication                                |                               |  |
| "Open" and "Close", depending on the pre-                               | vious value.                  |  |
| Open slats: a long push action transfers int                            | to the communication object   |  |
| he stop (open slats) command (value "0").                               |                               |  |
| Close slats: a long push action transfers into the communication object |                               |  |

Close slats: a long push action transfers into the communication object the stop (close slats) command (value "1").

| Parameters                             | Setting                              |
|----------------------------------------|--------------------------------------|
| Long push release                      | No reaction                          |
|                                        | Stop                                 |
| Here an adjustment is made to defi     | ne which value is written into the   |
| storage cell of the communication of   | object and sent when releasing the   |
| push button after a long press.        |                                      |
| No reaction: action does not chang     | e the object value and also does not |
| send a telegram.                       |                                      |
| Stop: the stop command (value "1"      | or "0") is transferred into the com- |
| munication object and sent.            |                                      |
| Long push action min.                  | 0.5 second                           |
|                                        | 1 second                             |
|                                        | 2 seconds                            |
|                                        | 3 seconds                            |
|                                        | 4 seconds                            |
|                                        | 5 seconds                            |
|                                        | 10 seconds                           |
| This parameter determines the min      | imum period for detecting a long     |
| push.                                  |                                      |
| Add status object                      | Yes / <b>No</b>                      |
| The parameter determines if an add     | ditional communication object        |
| (status) shall be used to realize togo | gle functionality or other purposes. |
| Contact type                           | Normally open contact                |
|                                        | Normally closed contact              |
| The contact type of the input attack   | ned to the channel is adjusted here. |
| "Normally open contact": the conta     | ct of the input is active when       |
| closed, inactive when opened.          |                                      |
| "Normally closed contact": the cont    | act of the input is active when      |
| opened, inactive when closed.          |                                      |
| Add enable object                      | Yes / <b>No</b>                      |
| The parameter determines if the ing    | out can be blocked via an additional |

The parameter determines if the input can be blocked via an additional Enable object or not. If an input is blocked (Enable value = 0) the status changes at this input are not transmitted.

#### 8-bits scene control

| No.                                                          | Object name                      | Function       | Size             | Flags             |
|--------------------------------------------------------------|----------------------------------|----------------|------------------|-------------------|
| 5                                                            | Input G(,H)1 (2 $\rightarrow$ 8) | 8-bits scene   | 17.001           | CT                |
| (12, 19,                                                     |                                  |                | DPT_Scene-       |                   |
| 26, 33, 40,                                                  |                                  |                | Number           |                   |
| 47, 54, 61,                                                  |                                  |                |                  |                   |
| 68, 75, 82,                                                  |                                  |                |                  |                   |
| 89, 96,                                                      |                                  |                |                  |                   |
| 103, 110)                                                    |                                  |                |                  |                   |
| The telegrams to recall the scene with the configured number |                                  |                |                  |                   |
| (between                                                     | <u>1 and 64) are sent via t</u>  | he group addr  | ess link with th | <u>is object.</u> |
| 4                                                            | Input G(,H)1 (2 → 8)             | Enable         | 1.003 DPT_       | CW                |
| (11, 18,                                                     |                                  |                | Enable           |                   |
| 25, 32, 39,                                                  |                                  |                |                  |                   |
| 46, 53, 60,                                                  |                                  |                |                  |                   |
| 67, 74, 81,                                                  |                                  |                |                  |                   |
| 88, 95,                                                      |                                  |                |                  |                   |
| 102, 109)                                                    |                                  |                |                  |                   |
| Enable tele                                                  | egrams are received vi           | a the group ad | dress linked wi  | th this           |

Enable telegrams are received via the group address linked with this object. They are used to lock (disable) or unlock (enable) the corresponding input.

They are only visible if "Add enable object" parameter value is set to yes.

| • Switch                   |                       |
|----------------------------|-----------------------|
| Usage                      | Use separately 🔹      |
| G1 : Main function         | 8-bits scene control  |
| Function                   | Switch                |
| Scene num. on rising edge  | 1                     |
| Scene num. on falling edge | 1                     |
| Contact type               | Normally open contact |
| Add enable object          | No                    |

Using one button, the scene with the configured number (between 1 and 64) can be recalled via a short push.

If Scene number is set to the value "0", no scene is going to be recalled.

| Parameters                                                              | Setting                                                                    |  |  |
|-------------------------------------------------------------------------|----------------------------------------------------------------------------|--|--|
| Scene num. on rising edge                                               | 1 → 64                                                                     |  |  |
| This parameters determines which scene                                  | between 1 and 64) is to be                                                 |  |  |
| recalled on rising edge.                                                |                                                                            |  |  |
| If value "0" is set, no scene is going to be re                         | ecalled                                                                    |  |  |
| Scene num. on falling edge                                              | 1 → 64                                                                     |  |  |
| This parameters determines which scene                                  | between 1 and 64) is to be                                                 |  |  |
| recalled on falling edge                                                |                                                                            |  |  |
| If value "0" is set, no scene is going to be recalled                   |                                                                            |  |  |
| Contact type                                                            | Normally open contact                                                      |  |  |
|                                                                         | Normally closed contact                                                    |  |  |
| The contact type of the input attached to the channel is adjusted here. |                                                                            |  |  |
| "Normally open contact": the contact of the input is active when        |                                                                            |  |  |
| closed, inactive when opened.                                           |                                                                            |  |  |
| "Normally closed contact": the contact of the input is active when      |                                                                            |  |  |
| opened, inactive when closed.                                           |                                                                            |  |  |
| Add enable object                                                       | Yes / No                                                                   |  |  |
| The parameter determines if the input can be blocked via an additional  |                                                                            |  |  |
|                                                                         | Enable object or not. If an input is blocked (Enable value = 0) the status |  |  |
| Enable object or not. If an input is blocked                            | l (Enable value = 0) the status                                            |  |  |

### • Push

| Usage                     | Use separately        |
|---------------------------|-----------------------|
| G1 : Main function        | 8-bits scene control  |
| Function                  | Push                  |
| Scene num. on rising edge | 1                     |
| Contact type              | Normally open contact |
| Add enable object         | No                    |

Using one button, the scene with the configured number (between 1 and 64) can be recalled via a short push. If Scene number is set to the value "0", no scene is going to be recalled.

| Parameters                                                                                 | Setting                 |  |
|--------------------------------------------------------------------------------------------|-------------------------|--|
| Scene num. on rising edge                                                                  | 1 → 64                  |  |
| This parameter determines which scene (between 1 and 64) is to be recalled on rising edge. |                         |  |
| If value "0" is set, no scene is going to be recalled.                                     |                         |  |
| Contact type                                                                               | Normally open contact   |  |
|                                                                                            | Normally closed contact |  |
| The contact type of the input attached to the channel is adjusted here.                    |                         |  |
| "Normally open contact": the contact of the input is active when                           |                         |  |
| closed, inactive when opened.                                                              |                         |  |
| "Normally closed contact": the contact of the input is active when                         |                         |  |
| opened, inactive when closed.                                                              |                         |  |
|                                                                                            |                         |  |

Add enable object

Yes / No The parameter determines if the input can be blocked via an additional Enable object or not. If an input is blocked (Enable value = 0) the status changes at this input are not transmitted.

### Priority

| No.         | Object name                    | Function         | Size                    | Flags  |
|-------------|--------------------------------|------------------|-------------------------|--------|
| 5           | Input G(,H)1 (2 → 8)           | Override         | 2.001                   | СТ     |
| (12, 19,    |                                | 2bits            | DPT_Switch_             |        |
| 26, 33, 40, |                                |                  | Control                 |        |
| 47, 54, 61, |                                |                  |                         |        |
| 68, 75, 82, |                                |                  |                         |        |
| 89, 96,     |                                |                  |                         |        |
| 103, 110)   |                                |                  |                         |        |
| The telegra | ams with the override          | commands are     | e sent via the ad       | ddress |
| linked with | <u>this object in order to</u> | o raise/lower tl | <u>ne solar protect</u> | ion.   |
| 4           | Input G(,H)1 (2 → 8)           | Enable           | 1.003 DPT_              | CW     |
| (11, 18,    |                                |                  | Enable                  |        |
| 25, 32, 39, |                                |                  |                         |        |
| 46, 53, 60, |                                |                  |                         |        |
| 67, 74, 81, |                                |                  |                         |        |
| 88, 95,     |                                |                  |                         |        |
| 102, 109    |                                |                  |                         |        |
| Enable tele | grams are received via         | the group add    | lress linked with       | n this |

object. They are used to lock (disable) or unlock (enable) the corresponding input.

They are only visible if "Add enable object" parameter value is set to yes.

| Value | Behaviour                |
|-------|--------------------------|
| 00b   | Low Priority, Off-State  |
| 01b   | Low Priority, On-State   |
| 10b   | High Priority, Off-State |
| 11b   | High Priority, On-State  |

#### Switch

| Usage                        | Use separately        |
|------------------------------|-----------------------|
| G1 : Main function           | Priority              |
| Function                     | Switch                |
| Value when contact is closed | Priority High / On    |
| Value when contact is opened | Priority High / Off   |
| Contact type                 | Normally open contact |
| Add enable object            | No                    |

This function is used for inputs with a switch to send a priority telegram, the contact is closed or opened, a telegram is sent.

| Parameters                                                                                                    | Setting                       |  |  |
|----------------------------------------------------------------------------------------------------|-------------------------------|--|--|
| Value when contact is closed                                                                                                    | Priority High / On            |  |  |
|                                                                                                    | Priority High / Off           |  |  |
|                                                                                                    | Priority Low / On             |  |  |
|                                                                                                    | Priority Low / Off            |  |  |
| Here an adjustment is made to define wh                                                                                                    | ich value is written into the |  |  |
| storage cell of the communication object and sent after a rising edge                                                                       |                               |  |  |
| in the signal status of the channel (input)                                                                                                 | The rising edge corresponds   |  |  |
| to a change in the signal status at the inp                                                                                                 | ut from logical "0" to "1".   |  |  |
| Value when contact is opened Priority High / On                                                                                             |                               |  |  |
|                                                                                                    | Priority High / Off           |  |  |
|                                                                                                    | Priority Low / On             |  |  |
|                                                                                                    | Priority Low / Off            |  |  |
| Here an adjustment is made to define which value is written into the                                                                        |                               |  |  |
| storage cell of the communication object and sent after a falling edge                                                                      |                               |  |  |
| in the signal status of the channel (input). The falling edge corresponds                                                                   |                               |  |  |
| to a change in the signal status at the input from logical "1" to "0".                                                                      |                               |  |  |
| Contact type                                                                                                    | Normally open contact         |  |  |
|                                                                                                    | Normally closed contact       |  |  |
| The contact type of the input attached to the channel is adjusted here.<br>"Normally open contact": the contact of the input is active when |                               |  |  |

closed, inactive when opened. "Normally closed contact": the contact of the input is active when opened, inactive when closed.

| Add enable object | Yes / No |
|-------------------|----------|
|-------------------|----------|

The parameter determines if the input can be blocked via an additional Enable object or not. If an input is blocked (Enable value = 0) the status changes at this input are not transmitted.

| • Push |  |
|--------|--|
|--------|--|

| Usage                 | Use separately        |
|-----------------------|-----------------------|
| G1 : Main function    | Priority              |
| Function              | Push                  |
| Short push reaction   | Priority High / On 🔹  |
| Long push reaction    | Priority High / Off 🔹 |
| Long push action min. | 2 seconds 🔹           |
| Contact type          | Normally open contact |
| Add enable object     | No                    |

This function is used for inputs with a push button to send a priority telegram, the push is short or long, a telegram is sent.

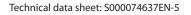

| Parameters                           | Setting                              |
|--------------------------------------|--------------------------------------|
| Short push reaction                  | Priority High / On                   |
|                                      | Priority High / Off                  |
|                                      | Priority Low / On                    |
|                                      | Priority Low / Off                   |
| Here an adjustment is made to def    | ine which positive drive value is    |
| written into the storage cell of the | communication object and sent        |
| after short pressing the push butto  | on attached to the input.            |
| Long push reaction                   | Priority High / On                   |
|                                      | Priority High / Off                  |
|                                      | Priority Low / On                    |
|                                      | Priority Low / Off                   |
| Here an adjustment is made to def    | ine which value is written into the  |
| storage cell of the communication    | object and sent after long pressing  |
| the push button attached to the in   | put.                                 |
| Long push action min.                | 0.5 second                           |
|                                      | 1 second                             |
|                                      | 2 seconds                            |
|                                      | 3 seconds                            |
|                                      | 4 seconds                            |
|                                      | 5 seconds                            |
|                                      | 10 seconds                           |
| This parameter determines the mir    | nimum period for detecting a long    |
| push.                                |                                      |
| Contact type                         | Normally open contact                |
|                                      | Normally closed contact              |
|                                      | hed to the channel is adjusted here. |
| "Normally open contact": the contact | act of the input is active when      |
| closed, inactive when opened.        |                                      |
| "Normally closed contact": the con   | tact of the input is active when     |
| opened, inactive when closed.        | 1                                    |
| Add enable object                    | Yes / No                             |
| The parameter determines if the in   | put can be blocked via an additional |

The parameter determines if the input can be blocked via an additional Enable object or not. If an input is blocked (Enable value = 0) the status changes at this input are not transmitted.

### Counting

| Usage                      | Use separately        |
|----------------------------|-----------------------|
| G1 : Main function         | Counting              |
| Minimum value              | 0                     |
| Maximum value              | 255                   |
| Increment / Decrement      | Increment             |
| Add "Reset counter" Object | No                    |
| Contact type               | Normally open contact |
| Add enable object          | No                    |

| No.                                                                       | Object name                                                          | Functior     | 1         | Size              | Flags      |  |
|---------------------------------------------------------------------------|----------------------------------------------------------------------|--------------|-----------|-------------------|------------|--|
| 5                                                                         | Input G(,H)1 (2 $\rightarrow$ 8)                                     | Counting     |           | 5.010             | CT         |  |
| (12, 19,                                                                  |                                                                      |              | ,         | DPT_Va-           | -          |  |
| 26, 33, 40,                                                               |                                                                      |              |           | lue_1_            |            |  |
| 47, 54, 61,                                                               |                                                                      |              |           | Ucount            |            |  |
| 68, 75, 82,                                                               |                                                                      |              |           |                   |            |  |
| 89, 96,                                                                   |                                                                      |              |           |                   |            |  |
| 103, 110)                                                                 |                                                                      |              |           |                   |            |  |
|                                                                           | ams with the counter v                                               | alue are s   | entv      | ia the group a    | Idress     |  |
|                                                                           | n this object.                                                       | ande are s   | , crite v | ia the group a    | aaress     |  |
| 3                                                                         | Input G(,H)1 (2 $\rightarrow$ 8)                                     | Reset        |           | 1.015             | CW         |  |
| (10, 17,                                                                  |                                                                      | Counter      |           | DPT_Reset         |            |  |
| 24, 31, 38,                                                               |                                                                      |              |           |                   |            |  |
| 45, 52, 59,                                                               |                                                                      |              |           |                   |            |  |
| 66, 73, 80,                                                               |                                                                      |              |           |                   |            |  |
| 87, 94,                                                                   |                                                                      |              |           |                   |            |  |
| 101, 108)                                                                 |                                                                      |              |           |                   |            |  |
|                                                                           | m linked with this obje                                              | ct is receiv | /ed. t    | hen the counte    | r value is |  |
|                                                                           | e minimum value set by                                               |              |           |                   |            |  |
| 4                                                                         |                                                                      | Enable       |           | 1.003 DPT         | CW         |  |
| (11, 18,                                                                  |                                                                      |              |           | Enable            |            |  |
| 25, 32, 39,                                                               |                                                                      |              |           |                   |            |  |
| 46, 53, 60,                                                               |                                                                      |              |           |                   |            |  |
| 67, 74, 81,                                                               |                                                                      |              |           |                   |            |  |
| 88, 95,                                                                   |                                                                      |              |           |                   |            |  |
| 102, 109)                                                                 |                                                                      |              |           |                   |            |  |
| Enable tele                                                               | egrams are received via                                              | the group    | o add     | ress linked with  | n this     |  |
|                                                                           | y are used to lock (disa                                             |              |           |                   |            |  |
| ding input                                                                |                                                                      |              |           |                   |            |  |
| They are o                                                                | nly visible if "Add enabl                                            | e object" p  | oaran     | neter value is se | et to yes. |  |
| Paramete                                                                  | rs                                                                   |              | Sett      | ina               |            |  |
| Minimum                                                                   |                                                                      |              |           | 255, <b>0</b>     |            |  |
| An adjustment is made via this parameter to define which minimum is       |                                                                      |              |           |                   |            |  |
| the minimum possible counter value.                                       |                                                                      |              |           |                   |            |  |
|                                                                           | In case of "decrement" value of "Increment decrement" parameter, the |              |           |                   |            |  |
| next counter value is set to the maximum value.                           |                                                                      |              | ,         |                   |            |  |
| Maximum                                                                   |                                                                      |              |           | 255, <b>255</b>   |            |  |
| An adjustment is made via this parameter                                  |                                                                      |              |           |                   | านm        |  |
|                                                                           | e maximum possible o                                                 |              |           |                   |            |  |
|                                                                           | 'increment" value of "Ir                                             |              |           | ement" parame     | ter, the   |  |
|                                                                           | ter value is set the min                                             |              |           | •                 |            |  |
| Incremen                                                                  | t / Decrement                                                        |              | Incr      | ement             |            |  |
|                                                                           |                                                                      |              | Decrement |                   |            |  |
| Here an adjustment is made to define if the counter has to be incre-      |                                                                      |              |           |                   |            |  |
| mented/decremented by 1 after each rising edge.                           |                                                                      |              |           |                   |            |  |
| Add "Reset counter" Object Yes / No                                       |                                                                      |              |           |                   |            |  |
| This param                                                                | neter determines if the                                              | "Reset Co    |           |                   |            |  |
| Contact ty                                                                | /pe                                                                  |              | Nor       | mally open co     | ntact      |  |
|                                                                           |                                                                      |              |           | nally closed co   |            |  |
|                                                                           | ct type of the input att                                             |              |           |                   |            |  |
| " <u>Normally open contact</u> ": the contact of the input is active when |                                                                      |              |           |                   |            |  |
| closed, inactive when opened.                                             |                                                                      |              |           |                   |            |  |
| "Normally                                                                 | closed contact": the co                                              | ontact of t  | he in     | put is active w   | hen        |  |
| opened, inactive when closed.                                             |                                                                      |              |           |                   |            |  |
| Add enab                                                                  |                                                                      |              | Yes /     |                   |            |  |
|                                                                           | eter determines if the                                               |              |           |                   |            |  |
| Enable obj                                                                | iect or not. If an input i                                           |              | (Ena      | ble value = 0) t  | he status  |  |
|                                                                           | t this input are not trar                                            |              |           |                   |            |  |

### Dimming

| Usage                         | Use separately        |
|-------------------------------|-----------------------|
| G1 : Main function            | Dimming               |
| Switching value on short push | Toggle 🔹              |
| Switching value on long push  | On 🔹                  |
| Dimming value on long push    | Dim +/-               |
| Dimming value on release push | Stop 🔹                |
| Long push button action min.  | 2 seconds 🔹           |
| Add Status Object             | No                    |
| Contact type                  | Normally open contact |
| Add enable object             | No                    |

| No.         | Object name                      | Function       | Size            | Flags   |
|-------------|----------------------------------|----------------|-----------------|---------|
| 2           | Input G(,H)1 (2 $\rightarrow$ 8) | Switching      | 1.001 DPT_      | CWT     |
| (9, 16, 23, |                                  | _              | Switch          |         |
| 30, 37, 44, |                                  |                |                 |         |
| 51, 58, 65, |                                  |                |                 |         |
| 72, 79, 86, |                                  |                |                 |         |
| 93, 100,    |                                  |                |                 |         |
| 107)        |                                  |                |                 |         |
| Switching   | telegrams are sent via           | the group add  | ress linked wit | h this  |
| object.     |                                  |                |                 |         |
| In the proc | ess, a short push butt           | on an ON, OFF  | or TOGGLE tele  | gram.   |
| 6           | Input G(,H)1 (2 → 8)             | Dimming        | 3.007 DPT_      | СТ      |
| (13, 20,    |                                  |                | Control_        |         |
| 27, 34, 41, |                                  |                | Dimming         |         |
| 48, 55, 62, |                                  |                |                 |         |
| 69, 76, 83, |                                  |                |                 |         |
| 90, 97,     |                                  |                |                 |         |
| 104, 111)   |                                  |                |                 |         |
| The dimmi   | ng telegrams are sent            | to the dimmind | actuator via th | ne arou |

The dimming telegrams are sent to the dimming actuator via the group address linked with this object. In the process, a long push produces a "100% dimming" telegram. A stop command is sent when the push button is released if "Dimming value on release push" is set to "stop".

| 7           | Input G(,H)1 (2 → 8) | Value Status | 5.001 DPT_ | CW |
|-------------|----------------------|--------------|------------|----|
| (14, 21,    |                      |              | Scaling    |    |
| 28, 35, 42, |                      |              |            |    |
| 49, 56,     |                      |              |            |    |
| 63, 70, 77, |                      |              |            |    |
| 84, 91, 98, |                      |              |            |    |
| 105, 112)   |                      |              |            |    |
|             |                      |              |            |    |

The dimming status telegrams are received from the dimming actuator via the group address linked with this object. This object is only visible when the parameter "Add status object" is set to "yes".

If Dimming value on long push is set to Dim+/-:

If the dimming actuator is at a dimming value between 1 and 99%, the dimming direction last enabled is inverted and then dimmed in the new direction. This allow several operation locations to synchronize and to always invert the last applied dimming direction. Note:

If this object is not linked with a group address or the last dimming status has not been received when the push button is pressed, the dimming direction is inverted when Dimming value on long push is set to Dim+/-.

| No.                                                                                          | Object name                                                                                                    | Function    |         | Size              | Flags        |
|----------------------------------------------------------------------------------------------|----------------------------------------------------------------------------------------------------|-------------|---------|-------------------|--------------|
| 4                                                                                            | Input G(,H)1 (2 $\rightarrow$ 8)                                                                                      | Enable      |         | 1.003 DPT         | CW           |
| (11, 18,                                                                                     |                                                                                                    | LINGOIC     |         | Enable            |              |
| 25, 32, 39,                                                                                  |                                                                                                    |             |         | Lindbie           |              |
| 46, 53,                                                                                      |                                                                                                    |             |         |                   |              |
| 60, 67, 74,                                                                                  |                                                                                                    |             |         |                   |              |
| 81, 88, 95,                                                                                  |                                                                                                    |             |         |                   |              |
| 102, 109)                                                                                    |                                                                                                    |             |         |                   |              |
|                                                                                              | grams are received via                                                                                                | the arour   | add     | ress linked with  | n this       |
|                                                                                              | y are used to lock (disa                                                                                              |             |         |                   |              |
| ding input                                                                                   |                                                                                                    |             |         |                   |              |
|                                                                                              | nly visible if "Add enabl                                                                                             | e object" r | baran   | neter value is se | et to "Yes". |
|                                                                                              |                                                                                                    |             |         |                   |              |
| Paramete                                                                                     | rs                                                                                                    |             | Sett    | ina               |              |
|                                                                                              | value on short push                                                                                                   |             |         | eaction           |              |
| <b>,</b>                                                                                     |                                                                                                    |             | On      |                   |              |
|                                                                                              |                                                                                                    |             | Off     |                   |              |
|                                                                                              |                                                                                                    |             | Tog     | ale               |              |
| Here an ad                                                                                   | justment is made to d                                                                                                 | efine whic  |         |                   | s written    |
|                                                                                              | ,<br>prage cell of the comm                                                                                           |             |         |                   |              |
|                                                                                              | ne push button attache                                                                                                |             |         |                   |              |
|                                                                                              | on": A short push does                                                                                                |             |         |                   | and also     |
|                                                                                              | end a telegram.                                                                                                    |             |         | -                 |              |
| " <u>On</u> ": After                                                                         | short push, the switch                                                                                                | ning value  | "ON"    | (binary value,    | "1") is      |
| transferred                                                                                  | l into the communicat                                                                                                 | ion object  | t and   | sent.             |              |
| " <u>Off</u> ": After                                                                        | r short push, the switch                                                                                              | hing value  | e"OFF   | " (binary value   | "0") is      |
| transferred                                                                                  | l into the communicat                                                                                                 | ion object  | t and   | sent.             |              |
| " <u>Toggle</u> ": A                                                                         | fter short push, the sv                                                                                               | vitching v  | alue    | stored in the co  | ommuni-      |
| cation obje                                                                                  | ect is inverted and the                                                                                               | new value   | e is se | ent.              |              |
| Switching                                                                                    | value on long push                                                                                                    |             | No r    | eaction           |              |
|                                                                                              |                                                                                                    |             | On      |                   |              |
| Here an adjustment is made to define which switching value is written                        |                                                                                                    |             |         |                   |              |
| into the storage cell of the communication object and sent after long                        |                                                                                                    |             |         |                   |              |
| pressing the push button attached to the input.                                              |                                                                                                    |             |         |                   |              |
| " <u>No reaction</u> ": A short push does not change the object value and also               |                                                                                                    |             |         |                   |              |
|                                                                                              | does not send a telegram.<br>" <u>On</u> ": After short push, the switching value "ON" (binary value, "1") is         |             |         |                   |              |
|                                                                                              |                                                                                                    |             |         |                   | 1 ") IS      |
| transferred into the communication object and sent. Dimming value on long push Dim +/-       |                                                                                                    |             |         |                   |              |
| Dimining                                                                                     | value on long push                                                                                                    |             | Dim     |                   |              |
|                                                                                              |                                                                                                    |             | Dim     |                   |              |
|                                                                                              |                                                                                                    |             | -       | _<br>eaction      |              |
| Here an ad                                                                                   | iustment is made to d                                                                                                 | efine whic  |         |                   | written      |
|                                                                                              | Here an adjustment is made to define which dimming value is written                                                   |             |         |                   |              |
|                                                                                              | into the storage cell of the communication object and sent after long pressing the push button attached to the input. |             |         |                   |              |
| " <u>No reaction</u> ": A long push does not change the object value and also                |                                                                                                    |             |         |                   |              |
|                                                                                              | does not send a telegram.                                                                                             |             |         |                   |              |
|                                                                                              | " <u>Dim+/-</u> ": After long push, the dimming value stored in the communi-                                          |             |         |                   |              |
|                                                                                              | cation object is inverted and the new value is sent.                                                                  |             |         |                   |              |
| " $\underline{\text{Dim}}$ +": After short push, the dimming value "Increase 100%" is trans- |                                                                                                    |             |         |                   |              |
|                                                                                              | ferred into the communication object and sent.                                                                        |             |         |                   |              |
|                                                                                              | ter short push, the dim                                                                                               |             |         |                   | is trans-    |
|                                                                                              | the communication o                                                                                                   |             |         |                   |              |
|                                                                                              | value on push release                                                                                                 |             |         | eaction           |              |
|                                                                                              |                                                                                                    |             | Stop    |                   |              |
|                                                                                              | justment is made to d                                                                                                 |             |         |                   |              |
|                                                                                              | orage cell of the comm                                                                                                |             | ı obje  | ect and sent wh   | ien relea-   |
|                                                                                              | sing a push button after a long press.                                                                                |             |         |                   |              |
|                                                                                              | on": A long push does i                                                                                               | not chang   | e the   | object value a    | nd also      |
|                                                                                              | end a telegram.                                                                                                    |             |         |                   |              |
|                                                                                              | "Stop": When the push button is released after a long push, the dim-                                                  |             |         |                   |              |
| Iming value                                                                                  | "Stop" is transferred in                                                                                              | nto the co  | mmi     | inication object  | tand         |

sent.

| Parameters                                                              | Setting                         |  |  |
|-------------------------------------------------------------------------|---------------------------------|--|--|
| Long push action min.                                                   | 0.5 second                      |  |  |
|                                                                         | 1 second                        |  |  |
|                                                                         | 2 seconds                       |  |  |
|                                                                         | 3 seconds                       |  |  |
|                                                                         | 4 seconds                       |  |  |
|                                                                         | 5 seconds                       |  |  |
|                                                                         | 10 seconds                      |  |  |
| This parameter determines the minimum period for detecting a long       |                                 |  |  |
| push.                                                                   |                                 |  |  |
| Add status object Yes / No                                              |                                 |  |  |
| The parameter determines if an additional communication object (sta-    |                                 |  |  |
| tus) shall be used to perform toggle fu                                 | inctionality or other purposes. |  |  |
| Contact type                                                            | Normally open contact           |  |  |
|                                                                         | Normally closed contact         |  |  |
| The contact type of the input attached to the channel is adjusted here. |                                 |  |  |
| "Normally open contact": the contact of the input is active when        |                                 |  |  |
| closed, inactive when opened.                                           |                                 |  |  |

"Normally closed contact": the contact of the input is active when opened, inactive when closed.

Add enable object

Yes / No The parameter determines if the input can be blocked via an additional Enable object or not. If an input is blocked (Enable value = 0) the status changes at this input are not transmitted.

#### 1 x 1 unsigned byte

| Usage                    | Use separately 🔹      |
|--------------------------|-----------------------|
| G1 : Main function       | 1 x 1 unsigned byte 🔹 |
| Byte value on short push | 1                     |
| Contact type             | Normally open contact |
| Add enable object        | No                    |

| No.         | Object name           | Function         | Size          | Flags   |
|-------------|-----------------------|------------------|---------------|---------|
| 5           | Input G(,H)1 (2 → 8)  | Unsigned         | 5.010         | СТ      |
| (12, 19,    |                       | Value            | DPT_          |         |
| 26, 33, 40, |                       |                  | Value_1_      |         |
| 47, 54, 61, |                       |                  | Ucount        |         |
| 68, 75, 82, |                       |                  |               |         |
| 89, 96,     |                       |                  |               |         |
| 103, 110)   |                       |                  |               |         |
| The telegra | ams with the unsigned | l value are sent | via the group | address |
| linked with | n this object.        |                  |               |         |
| 4           | Input G(,H)1 (2 → 8)  | Enable           | 1.003 DPT_    | CW      |
| (11, 18,    |                       |                  | Enable        |         |
| 25, 32, 39, |                       |                  |               |         |
| 46, 53, 60, |                       |                  |               |         |
| 67, 74, 81, |                       |                  |               |         |
| 00.05       | 1                     | 1                | 1             |         |

88, 95, 102, 109)

Enable telegrams are received via the group address linked with this object. They are used to lock (disable) or unlock (enable) the corresponding input.

They are only visible if "Add enable object" parameter value is set to yes.

| Parameters                                                                                                    | Setting                  |  |  |
|----------------------------------------------------------------------------------------------------|--------------------------|--|--|
| Byte value when contact is closed $0 \rightarrow 255, 1$                                                                                                    |                          |  |  |
| Here an adjustment is made to define which unsigned 8-bit value is<br>written into the storage cell of the communication object and sent<br>after a rising edge in the signal status at the channel (input). The rising<br>edge corresponds to a change in the signal status at the input from<br>logical "0" to "1". |                          |  |  |
| Contact type                                                                                                    | Normally open contact    |  |  |
| Normally closed contact                                                                                                    |                          |  |  |
| The contact type of the input attached to " <u>Normally open contact</u> ": the contact of th closed, inactive when opened.                                                                                                    | ne input is active when  |  |  |
| "Normally closed contact": the contact of                                                                                                    | the input is active when |  |  |

'Normally closed contact": the contact of the input is active when opened, inactive when closed. Yes / No

### Add enable object

The parameter determines if the input can be blocked via an additional Enable object or not. If an input is blocked (Enable value = 0) the status changes at this input are not transmitted.

## 2 x 1 unsigned byte

| No.         | Object name           | Function         | Size          | Flags   |
|-------------|-----------------------|------------------|---------------|---------|
| 5           | Input G(,H)1 (2 → 8)  | Unsigned         | 5.010         | СТ      |
| (12, 19,    |                       | Value            | DPT_Va-       |         |
| 26, 33, 40, |                       |                  | lue_1_        |         |
| 47, 54, 61, |                       |                  | Ucount        |         |
| 68, 75, 82, |                       |                  |               |         |
| 89, 96,     |                       |                  |               |         |
| 103, 110)   |                       |                  |               |         |
| The telegra | ams with the unsigned | l value are sent | via the group | address |
| linked with | this object           |                  |               |         |
| 4           | Input G(,H)1 (2 → 8)  | Enable           | 1.003 DPT_    | CW      |
| (11, 18,    |                       |                  | Enable        |         |
| 25, 32, 39, |                       |                  |               |         |
| 46, 53, 60, |                       |                  |               |         |
| 67, 74, 81, |                       |                  |               |         |
| 88, 95,     |                       |                  |               |         |
| 102, 109)   |                       |                  |               |         |

Enable telegrams are received via the group address linked with this object. They are used to lock (disable) or unlock (enable) the corresponding input.

They are only visible if "Add status object" parameter value is set to yes.

### Switch

| Usage                             | Use separately        |
|-----------------------------------|-----------------------|
| G1 : Main function                | 2 x 1 unsigned byte   |
| Function                          | Switch                |
| Byte value when contact is closed | 1                     |
| Byte value when contact is opened | 0                     |
| Contact type                      | Normally open contact |
| Add enable object                 | No                    |

This function is used for inputs with a switch to send a byte value telegram, the contact is closed or opened, a telegram is sent.

| Parameters                                                                                                    |                          | Setting                                              |
|----------------------------------------------------------------------------------------------------|--------------------------|------------------------------------------------------|
| Byte value when contact is clo                                                                                                    | osed                     | 0 → 255, <b>1</b>                                    |
| Here an adjustment is made to<br>value is written into the storage<br>sent after a rising edge in the si<br>rising edge corresponds to a ch                                                 | cell of the gnal status  | communication object and at the channel (input). The |
| from logical "0" to "1".                                                                                                    | 5                        | 5                                                    |
| Byte value when contact is op                                                                                                    | ened                     | 0 → 255, <b>0</b>                                    |
| Here an adjustment is made to<br>written into the storage cell of t<br>after a falling edge in the signal<br>falling edge corresponds to a ch<br>from logical "1" to "0".                   | he commu<br>status at tł | nication object and sent<br>ne channel (input). The  |
| Contact type                                                                                                    |                          | Normally open contact<br>Normally closed contact     |
| The contact type of the input at<br>" <u>Normally open contact</u> ": the co<br>closed, inactive when opened.<br>" <u>Normally closed contact</u> ": the o<br>opened, inactive when closed. | ontact of th             | e input is active when                               |
| Add enable object                                                                                                    |                          | Yes / No                                             |
| The parameter determines if the<br>Enable object or not. If an input<br>changes at this input are not tra                                                                                   | is blocked               |                                                      |
| Usage                                                                                                    | Use separately           | •                                                    |
| G1 : Main function                                                                                                    | 2 x 1 unsigned           | byte 🔻                                               |
| Function                                                                                                    | Push                     | •                                                    |
| Byte value on short push                                                                                                    | 1                        |                                                      |
| Byte value on long push                                                                                                    | 0                        |                                                      |

| Usage                    | Use separately        |
|--------------------------|-----------------------|
| G1 : Main function       | 2 x 1 unsigned byte 🔹 |
| Function                 | Push 🔹                |
| Byte value on short push | 1                     |
| Byte value on long push  | 0                     |
| Long push action min.    | 2 seconds 🔹           |
| Contact type             | Normally open contact |
| Add enable object        | No                    |

This function is used for inputs with a push button to send a byte value telegram, the push is short or long, a telegram is sent.

| Parameters                                         | Setting                     |
|----------------------------------------------------|-----------------------------|
| Byte value on short push                           | 0 → 255, <b>1</b>           |
| Here an adjustment is made to define wh            | ich unsigned 8-bit value is |
| written into the storage cell of the comm          | unication object and sent   |
| after short pressing the push button atta          | ched to the input.          |
| Byte value on long push                            | 0 → 255, <b>0</b>           |
| Here an adjustment is made to define wh            | ich unsigned 8-bit value is |
| written into the storage cell of the comm          | unication object and sent   |
| after long pressing the push button attac          | hed to the input.           |
| Long push action min.                              | 0.5 second                  |
|                                                    | 1 second                    |
|                                                    | 2 seconds                   |
|                                                    | 3 seconds                   |
|                                                    | 4 seconds                   |
|                                                    | 5 seconds                   |
|                                                    | 10 seconds                  |
| This parameter determines the minimum push.        | period for detecting a long |
| Contact type                                       | Normally open contact       |
|                                                    | Normally closed contact     |
| The contact type of the input attached to          |                             |
| " <u>Normally open contact</u> ": the contact of t | he input is active when     |
| closed, inactive when opened.                      |                             |
| " <u>Normally closed contact</u> ": the contact of | the input is active when    |
| opened, inactive when closed.                      |                             |

| Parameters                                   | Setting                          |
|----------------------------------------------|----------------------------------|
| Add enable object                            | Yes / No                         |
| The parameter determines if the input can    | be blocked via an additional     |
| Enable object or not. If an input is blocked | (Enable value $= 0$ ) the status |
| changes at this input are not transmitted.   |                                  |

### 8.1.2 Use Jointy

#### Dimming

| Usage                              | Use jointly           |
|------------------------------------|-----------------------|
| G1+G2 : Main function              | Dimming               |
| G1 : Switching value on short push | On 🔹                  |
| G1 : Switching value on long push  | On 🔹                  |
| G1 : Dimming value on long push    | Dim+                  |
| G1 : Dimming value on release push | Stop 🔹                |
| G1 : Long push button action min.  | 2 seconds             |
|                                    |                       |
| G2 : Switching value on short push | Off 🔹                 |
| G2 : Switching value on long push  | No reaction           |
| G2 : Dimming value on long push    | Dim-                  |
| G2 : Dimming value on release push | Stop 🔹                |
| G2 : Long push button action min.  | 2 seconds             |
|                                    |                       |
| Add Status Object                  | No                    |
|                                    |                       |
| Contact type                       | Normally open contact |
| Add enable object                  | No                    |

| No.                                      | Object name                       | Function       | Size              | Flags   |
|------------------------------------------|-----------------------------------|----------------|-------------------|---------|
| 2                                        | Input G(,H)1 (3 → 7)+             | Switching      | 1.001 DPT_        | CWT     |
| (16, 30,                                 | $G(H)_2 (4 \rightarrow 8),$       | _              | Switch            |         |
| 44, 58, 72,                              |                                   |                |                   |         |
| 86, 100)                                 |                                   |                |                   |         |
| Switching<br>object.                     | telegrams are sent via            | the group add  | Iress linked wit  | n this  |
| 6                                        | Input G(,H)1 (3 → 7)+             | Dimming        | 3.007 DPT_        | СТ      |
| (20, 34,                                 | G(,H)2 (4 → 8)                    | _              | Control_Dim-      |         |
| 48, 62, 76,                              |                                   |                | ming              |         |
| 90, 104)                                 |                                   |                | _                 |         |
| Dimming t                                | elegrams are sent via t           | he group addre | ess linked with t | his     |
| object.                                  |                                   |                |                   |         |
| 7                                        | Input G(,H)1 (3 → 7)+             | Value Status   | 5.001 DPT_        | CW      |
| (21, 35,                                 | G(,H)2 (4 → 8)                    |                | Scaling           |         |
| 49, 63, 77,                              |                                   |                |                   |         |
| 91, 105)                                 |                                   |                |                   |         |
|                                          | ng status telegrams are           |                |                   |         |
|                                          | up address linked with            |                |                   | visible |
| when the p                               | parameter "Add status o           |                | 1                 |         |
| 4                                        | Input G(,H)1 (3 $\rightarrow$ 7)+ | Enable         | 1.003 DPT_        | CW      |
| . , ,                                    | G(,H)2 (4 → 8)                    |                | Enable            |         |
| 46, 60, 74,                              |                                   |                |                   |         |
| 88, 102)                                 |                                   |                |                   |         |
| , ,                                      |                                   | the group add  | lress linked with | n this  |
| Enable tele                              | egrams are received via           | 5 .            |                   |         |
| Enable tele<br>object. The               | ey are used to lock (disa         | 5 .            |                   |         |
| Enable tele<br>object. The<br>ding input | ey are used to lock (disa         | ble) or unlock | (enable) the co   | respon  |

| Parameters                                                                                     | Setting                                | Parameters                                                                                                    | Setting                                                                                                    |
|------------------------------------------------------------------------------------------------|----------------------------------------|----------------------------------------------------------------------------------------------------|----------------------------------------------------------------------------------------------------|
| Xn - Switching value on short push                                                             | No reaction                            | Xn+1 - Switching value on short push                                                                                                    | No reaction                                                                                                    |
| -                                                                                              | On                                     |                                                                                                    | On                                                                                                    |
|                                                                                                | Off                                    |                                                                                                    | Off                                                                                                    |
|                                                                                                | Toggle                                 |                                                                                                    | Toggle                                                                                                    |
| Here an adjustment is made to define wh                                                        |                                        | Here an adjustment is made to define wh                                                                                                    |                                                                                                    |
| into the storage cell of the communication                                                     |                                        | into the storage cell of the communicatio                                                                                                    |                                                                                                    |
| pressing of the push button attached to                                                        |                                        | pressing of the push button attached to                                                                                                    |                                                                                                    |
| " <u>No reaction</u> ": A short push does not cha                                              |                                        | " <u>No reaction</u> ": A short push does not cha                                                                                                    | •                                                                                                    |
| does not send a telegram.                                                                      | ige the object value and also          | does not send a telegram.                                                                                                    | ige the object value and also                                                                                                    |
| 5                                                                                              | ······································ |                                                                                                    | • "ON" (bin emuseluse "1") is                                                                                                    |
| " <u>On</u> ": After short push, the switching valu<br>transferred into the communication obje |                                        | " <u>On</u> ": After short push, the switching valu<br>transferred into the communication obje                                                                                                    |                                                                                                    |
| ,                                                                                              |                                        |                                                                                                    |                                                                                                    |
| " <u>Off</u> ": After short push, the switching value                                          |                                        | " <u>Off</u> ": After short push, the switching valu                                                                                                    |                                                                                                    |
| transferred into the communication obje                                                        |                                        | transferred into the communication obje                                                                                                    |                                                                                                    |
| " <u>Toggle</u> ": After short push, the switching                                             |                                        | "Toggle": After short push, the switching                                                                                                    |                                                                                                    |
| cation object is inverted and the new val                                                      |                                        | cation object is inverted and the new val                                                                                                    |                                                                                                    |
| Xn - Switching value on long push                                                              | No reaction                            | Xn+1 - Switching value on long push                                                                                                    | No reaction                                                                                                    |
|                                                                                                | On                                     |                                                                                                    | On                                                                                                    |
| Here an adjustment is made to define wh                                                        |                                        | Here an adjustment is made to define wh                                                                                                    |                                                                                                    |
| into the storage cell of the communication                                                     |                                        | into the storage cell of the communication                                                                                                    | , , , , , , , , , , , , , , , , , , , ,                                                                                                |
| pressing of the push button attached to                                                        |                                        | pressing of the push button attached to                                                                                                    |                                                                                                    |
| " <u>No reaction</u> ": A long push does not char                                              | ige the object value and also          | " <u>No reaction</u> ": A long push does not chan                                                                                                    | ge the object value and also                                                                                                    |
| does not send a telegram.                                                                      |                                        | does not send a telegram.                                                                                                    |                                                                                                    |
| "On": A long push, the switching value "C                                                      |                                        | " <u>On</u> ": A long push, the switching value "O                                                                                                    |                                                                                                    |
| ferred into the communication object an                                                        | d sent.                                | ferred into the communication object an                                                                                                    |                                                                                                    |
| Xn - Dimming value on long push                                                                | Dim +                                  | Xn+1 - Dimming value on long push                                                                                                    | Dim + / <b>Dim –</b>                                                                                                    |
|                                                                                                | Dim –                                  |                                                                                                    | No reaction                                                                                                    |
|                                                                                                | No reaction                            | Here an adjustment is made to define wh                                                                                                    | ich dimming value is writter                                                                                                    |
| Here an adjustment is made to define wh                                                        | nich dimming value is written          | into the storage cell of the communication                                                                                                    |                                                                                                    |
| into the storage cell of the communication                                                     |                                        | pressing the push button attached to the                                                                                                    | input.                                                                                                    |
| pressing the push button attached to the                                                       |                                        | " <u>No reaction</u> ": A long push does not chan                                                                                                    |                                                                                                    |
| " <u>No reaction</u> ": A long push does not char                                              |                                        | does not send a telegram.                                                                                                    | <u></u>                                                                                                    |
| does not send a telegram.                                                                      | ge the object value and also           | " $\underline{\text{Dim}}$ +" After short push, the dimming va                                                                                                    | lue "Increase 100%" is trans-                                                                                                    |
| " <u>Dim +</u> " After short push, the dimming va                                              | alue "Increase 100%" is trans-         | ferred into the communication object an                                                                                                    |                                                                                                    |
| ferred into the communication object an                                                        |                                        | " <u>Dim -</u> ": After short push, the dimming va                                                                                                    |                                                                                                    |
| "Dim -": After short push, the dimming va                                                      |                                        | ferred into the communication object an                                                                                                    |                                                                                                    |
| ferred into the communication object an                                                        |                                        |                                                                                                    |                                                                                                    |
|                                                                                                | No reaction                            | Xn+1 - Dimming value on release push No reaction<br>Stop                                                                                                    |                                                                                                    |
| Xn - Dimming value on release push                                                             | Stop                                   | Here an adjustment is made to define wh                                                                                                    |                                                                                                    |
| Here an adjustment is made to define wh                                                        |                                        |                                                                                                    |                                                                                                    |
|                                                                                                |                                        | into the storage cell of the communication                                                                                                    | in object and sent when rele                                                                                                    |
| into the storage cell of the communication                                                     | on object when releasing the           | sing the push button after a long push.                                                                                                    |                                                                                                    |
| push button after a long press.                                                                |                                        | " <u>No reaction</u> ": A long push does not chan                                                                                                    | ge the object value and also                                                                                                    |
| " <u>No reaction</u> ": A long push does not char                                              | ige the object value and also          | does not send a telegram.                                                                                                    |                                                                                                    |
| does not send a telegram.                                                                      |                                        | "Stop": When the push button is released                                                                                                    |                                                                                                    |
| " <u>Stop</u> ": When the push button is released                                              |                                        | ming value "Stop" is transferred into the c                                                                                                    | ommunication object and                                                                                                    |
| ming value "Stop" is transferred into the o                                                    | communication object and               | sent.                                                                                                    | 1.                                                                                                    |
| sent.                                                                                          |                                        | Xn+1 - Long push button action min.                                                                                                    | 0.5 second                                                                                                    |
| Xn – Long push button action min.                                                              | 0.5 second                             |                                                                                                    | 1 second                                                                                                    |
|                                                                                                | 1 second                               |                                                                                                    | 2 seconds                                                                                                    |
|                                                                                                | 2 seconds                              |                                                                                                    | 3 seconds                                                                                                    |
|                                                                                                | 3 seconds                              |                                                                                                    | 4 seconds                                                                                                    |
|                                                                                                | 4 seconds                              |                                                                                                    | 5 seconds                                                                                                    |
|                                                                                                | 5 seconds                              |                                                                                                    | 10 seconds                                                                                                    |
|                                                                                                | 10 seconds                             | This parameter determines the minimum                                                                                                    |                                                                                                    |
| This parameter determines the minimum                                                          |                                        | push.                                                                                                    | ,                                                                                                    |
| push.                                                                                          | ,                                      | Add status object                                                                                                    | Yes / <b>No</b>                                                                                                    |
| <u></u>                                                                                        |                                        | The parameter determines if an additional                                                                                                    |                                                                                                    |
|                                                                                                |                                        | tus) shall be used to perform toggle func                                                                                                    |                                                                                                    |
|                                                                                                |                                        | Contact type                                                                                                    | Normally open contact                                                                                                    |
|                                                                                                |                                        | contact type                                                                                                    | Normally closed contact                                                                                                    |
|                                                                                                |                                        |                                                                                                    |                                                                                                    |
|                                                                                                |                                        | The contact time of the insult attack and the                                                                                                    |                                                                                                    |
|                                                                                                |                                        | The contact type of the input attached to                                                                                                    | the channel is adjusted here                                                                                                    |
|                                                                                                |                                        | "Normally open contact": the contact of t                                                                                                    | the channel is adjusted her                                                                                                    |
|                                                                                                |                                        | "Normally open contact": the contact of t closed, inactive when opened.                                                                                                    | the channel is adjusted her<br>he input is active when                                                                                 |
|                                                                                                |                                        | " <u>Normally open contact</u> ": the contact of t<br>closed, inactive when opened.<br>" <u>Normally closed contact</u> ": the contact of                                                                                                   | the channel is adjusted her<br>he input is active when                                                                                 |
|                                                                                                |                                        | " <u>Normally open contact</u> ": the contact of t<br>closed, inactive when opened.<br>" <u>Normally closed contact</u> ": the contact of<br>opened, inactive when closed.                                                                  | the channel is adjusted here<br>he input is active when<br>the input is active when                                                    |
|                                                                                                |                                        | " <u>Normally open contact</u> ": the contact of t<br>closed, inactive when opened.<br>" <u>Normally closed contact</u> ": the contact of<br>opened, inactive when closed.<br>Add enable object                                             | the channel is adjusted here<br>he input is active when<br>the input is active when<br>Yes / <b>No</b>                                 |
|                                                                                                |                                        | " <u>Normally open contact</u> ": the contact of t<br>closed, inactive when opened.<br>" <u>Normally closed contact</u> ": the contact of<br>opened, inactive when closed.<br>Add enable object<br>The parameter determines if the input ca | the channel is adjusted here<br>he input is active when<br>the input is active when<br>Yes / <b>No</b><br>n be blocked via an addition |
|                                                                                                |                                        | " <u>Normally open contact</u> ": the contact of t<br>closed, inactive when opened.<br>" <u>Normally closed contact</u> ": the contact of<br>opened, inactive when closed.<br>Add enable object                                             | the channel is adjusted her<br>he input is active when<br>the input is active when<br>Yes / <b>No</b><br>n be blocked via an additior  |

# Shutter 2-input

| No.          | Object name                       | Function        | Size              | Flags  |
|--------------|-----------------------------------|-----------------|-------------------|--------|
| 2            | Input G(,H)1 (3 → 7)+             | Shutter Up/     | 1.008 DPT_        | CWT    |
| (16, 30,     | G(,H)2 (4 → 8)                    | Down            | UpDown            |        |
| 44, 58, 72,  |                                   |                 |                   |        |
| 86, 100)     |                                   |                 |                   |        |
| The mover    | nent commands Up/D                | own are sent v  | ia the address    | linked |
| with this o  | bject in order to raise/          | lower the solar | protection.       |        |
| 8            | Input G(,H)1 (3 → 7)+             | Shutter Stop    | 1.009 DPT_        | CWT    |
| (22, 36,     | G(,H)2 (4 → 8)                    | - slats         | OpenClose         |        |
| 50, 64, 78,  |                                   |                 |                   |        |
| 92, 106)     |                                   |                 |                   |        |
| The comm     | ands "STOP" or "Slats O           | PEN/CLOSE" are  | e sent via the gr | oup    |
| address lin  | ked with this object.             |                 |                   |        |
| 4            | Input G(,H)1 (3 $\rightarrow$ 7)+ | Enable          | 1.003 DPT_        | CW     |
| (18, 32, 46, | G(,H)2 (4 → 8)                    |                 | Enable            |        |
| 60, 74, 88,  |                                   |                 |                   |        |
| 102)         |                                   |                 |                   |        |

Enable telegrams are received via the group address linked with this object. They are used to lock (disable) or unlock (enable) the corresponding input.

They are only visible if "Add status object" parameter value is set to yes.

# • Switch

| Usage                                | Use jointly 🔹         |
|--------------------------------------|-----------------------|
| G1+G2 : Main function                | Shutter 2-inputs      |
| Function                             | Switch                |
| G1 : Sw value when contact is closed | Up                    |
| G1 : Sw value when contact is opened | Stop                  |
|                                      |                       |
| G2 : Sw value when contact is closed | Down                  |
| G2 : Sw value when contact is opened | Stop                  |
|                                      |                       |
| Contact type                         | Normally open contact |
| Add enable object                    | No                    |

This function is used for 2 inputs with a switch to send a up,stop or down telegram : the contact is closed or opened, a telegram is sent.

| Parameters                                                            | Setting                       |  |
|-----------------------------------------------------------------------|-------------------------------|--|
| Xn - Switching value when contact is                                  | No reaction                   |  |
| closed                                                                | Up                            |  |
|                                                                       | Down                          |  |
| Here an adjustment is made to define whi                              | ch movement command is        |  |
| written into the storage cell of the commu                            | nication object and sent      |  |
| after a rising edge. The rising edge corresp                          | onds to a change in the       |  |
| signal status at the input from logical "0" to                        | o"1".                         |  |
| "No reaction": action does not change the                             | object value and also does    |  |
| not send a telegram.                                                  |                               |  |
| "Up": when the contact is active, the comr                            | nand UP is transferred into   |  |
| the communication object and sent.                                    |                               |  |
| "Down": when the contact is active, the command DOWN is transferred   |                               |  |
| into the communication object and sent.                               |                               |  |
| Xn - Switching value when contact is                                  | No reaction                   |  |
| opened                                                                | Stop                          |  |
| Here an adjustment is made to define whi                              | ch switching movement         |  |
| command is written into the storage cell o                            | f the communication object    |  |
| and sent after a falling edge in the signal s                         | tatus at the channel (input). |  |
| The falling edge corresponds to a change                              | in the signal status at the   |  |
| input from logical "1" to "0".                                        |                               |  |
| "No reaction": action does not change the                             | object value and also does    |  |
| not send a telegram.                                                  |                               |  |
| "Stop": when the contact is inactive, the command stop is transferred |                               |  |
| into the communication object and sent.                               |                               |  |

| Parameters                                                                                                    |                                                                                                    | Setting                                                                                                    |
|----------------------------------------------------------------------------------------------------|----------------------------------------------------------------------------------------------------|----------------------------------------------------------------------------------------------------|
| Xn+1 - Switching value when                                                                                                    | contact                                                                                                    | No reaction                                                                                                    |
| is closed                                                                                                    |                                                                                                    | Up                                                                                                    |
|                                                                                                    |                                                                                                    | Down                                                                                                    |
| Here an adjustment is made to                                                                                                    | define whie                                                                                                    | ch movement command is                                                                                                    |
| written into the storage cell of t                                                                                                    | he commu                                                                                                    | nication object and sent                                                                                                    |
| after a rising edge. The rising ed                                                                                                    | lge corresp                                                                                                    | onds to a change in the                                                                                                    |
| signal status at the input from lo                                                                                                    |                                                                                                    |                                                                                                    |
| "No reaction": action does not c                                                                                                    | 0                                                                                                    |                                                                                                    |
| not send a telegram.                                                                                                    |                                                                                                    |                                                                                                    |
| " <u>Up</u> ": when the contact is active                                                                                                    | the com                                                                                                    | nand UP is transferred into                                                                                                    |
| the communication object and                                                                                                    |                                                                                                    |                                                                                                    |
| " <u>Down</u> ": when the contact is act                                                                                                    |                                                                                                    | mmand DOWN is transferred                                                                                                    |
| into the communication object                                                                                                    |                                                                                                    |                                                                                                    |
| Xn+1 - Switching value when                                                                                                    |                                                                                                    | No reaction                                                                                                    |
| -                                                                                                    | contact                                                                                                    |                                                                                                    |
| is opened                                                                                                    | d o <del>C</del> uo o vulo i                                                                                                    | Stop                                                                                                    |
| Here an adjustment is made to                                                                                                    |                                                                                                    | -                                                                                                    |
| command is written into the sto                                                                                                    |                                                                                                    |                                                                                                    |
| and sent after a falling edge in t                                                                                                    | -                                                                                                    |                                                                                                    |
| The falling edge corresponds to                                                                                                    | a change i                                                                                                    | n the signal status at the                                                                                                    |
| input from logical "1" to "0".                                                                                                    |                                                                                                    |                                                                                                    |
| "No reaction": action does not c                                                                                                    | hange the                                                                                                    | object value and also does                                                                                                    |
| not send a telegram.                                                                                                    |                                                                                                    |                                                                                                    |
| " <u>Stop</u> ": when the contact is inac                                                                                                    | ctive, the co                                                                                                    | ommand stop is transferred                                                                                                    |
| into the communication object                                                                                                    | and sent                                                                                                    |                                                                                                    |
| Contact type                                                                                                    |                                                                                                    | Normally open contact                                                                                                    |
|                                                                                                    |                                                                                                    | Normally closed contact                                                                                                    |
| The contact type of the input at                                                                                                    | tached to t                                                                                                    |                                                                                                    |
| "Normally open contact": the co                                                                                                    | ontact of th                                                                                                    | e input is active when                                                                                                    |
| closed, inactive when opened.                                                                                                    |                                                                                                    |                                                                                                    |
| "Normally closed contact": the o                                                                                                    | contact of t                                                                                                    | he input is active when                                                                                                    |
| opened, inactive when closed.                                                                                                    |                                                                                                    |                                                                                                    |
| Add enable object                                                                                                    |                                                                                                    | Yes / <b>No</b>                                                                                                    |
| The parameter determines if the                                                                                                    |                                                                                                    |                                                                                                    |
| Enable object or not. If an input                                                                                                    | e input can                                                                                                    |                                                                                                    |
|                                                                                                    |                                                                                                    | be blocked via an additiona                                                                                                    |
| changes at this input are not tra                                                                                                    | is blocked                                                                                                    | be blocked via an additiona                                                                                                    |
| changes at this input are not tra                                                                                                    | is blocked                                                                                                    | be blocked via an additiona                                                                                                    |
| changes at this input are not tra                                                                                                    | is blocked                                                                                                    | be blocked via an additional                                                                                                    |
| changes at this input are not tra                                                                                                    | is blocked                                                                                                    | be blocked via an additional<br>(Enable value = 0) the status                                                                                                   |
| changes at this input are not tra<br>• Push                                                                                                    | is blocked                                                                                                    | be blocked via an additiona                                                                                                    |
| changes at this input are not tra<br>• Push                                                                                                    | is blocked                                                                                                    | be blocked via an additiona<br>(Enable value = 0) the status                                                                                                    |
| changes at this input are not tra<br>• Push<br>Usage<br>G1+G2 : Main function                                                                                                    | Use jointly                                                                                                    | be blocked via an additiona<br>(Enable value = 0) the status                                                                                                    |
| changes at this input are not tra<br>• Push<br>Usage                                                                                                    | use jointly                                                                                                    | be blocked via an additiona<br>(Enable value = 0) the status                                                                                                    |
| changes at this input are not tra<br>• Push<br>Usage<br>G1+G2 : Main function                                                                                                    | Use jointly<br>Shutter 2-inpu                                                                                                    | be blocked via an additiona<br>(Enable value = 0) the status                                                                                                    |
| changes at this input are not tra<br>• Push<br>Usage<br>G1+G2 : Main function<br>Function                                                                                                    | Use jointly                                                                                                    | be blocked via an additiona<br>(Enable value = 0) the status                                                                                                    |
| changes at this input are not tra<br>• Push<br>Usage<br>G1+G2 : Main function<br>Function                                                                                                    | Use jointly<br>Shutter 2-inpu                                                                                                    | be blocked via an additiona<br>(Enable value = 0) the status                                                                                                    |
| changes at this input are not tra<br>• Push<br>Usage<br>G1+G2 : Main function<br>Function<br>G1 : Short push reaction<br>G1 : Long push reaction                                                                                                    | Use jointly<br>Use jointly<br>Shutter 2-inpu<br>Push<br>Up + stop<br>Open slats                                                                                                    | be blocked via an additiona<br>(Enable value = 0) the status                                                                                                    |
| changes at this input are not tra<br>• Push<br>Usage<br>G1+G2 : Main function<br>Function<br>G1 : Short push reaction                                                                                                    | Use jointly<br>Use jointly<br>Shutter 2-inpu<br>Push<br>Up + stop                                                                                                    | be blocked via an additiona<br>(Enable value = 0) the status                                                                                                    |
| changes at this input are not tra<br>• Push<br>Usage<br>G1+G2 : Main function<br>Function<br>G1 : Short push reaction<br>G1 : Long push reaction                                                                                                    | Use jointly<br>Use jointly<br>Shutter 2-inpu<br>Push<br>Up + stop<br>Open slats<br>No reaction                                                                                     | be blocked via an additiona<br>(Enable value = 0) the status                                                                                                    |
| changes at this input are not tra-<br>• Push<br>Usage<br>G1+G2 : Main function<br>Function<br>G1 : Short push reaction<br>G1 : Long push release                                                                                                    | Use jointly<br>Use jointly<br>Shutter 2-inpu<br>Push<br>Up + stop<br>Open slats                                                                                                    | be blocked via an additiona<br>(Enable value = 0) the status                                                                                                    |
| changes at this input are not tra-<br>• Push<br>Usage<br>G1+G2 : Main function<br>Function<br>G1 : Short push reaction<br>G1 : Long push release                                                                                                    | Use jointly<br>Use jointly<br>Shutter 2-inpu<br>Push<br>Up + stop<br>Open slats<br>No reaction                                                                                     | be blocked via an additiona<br>(Enable value = 0) the status                                                                                                    |
| changes at this input are not tra-<br>• Push<br>Usage<br>G1+G2 : Main function<br>Function<br>G1 : Short push reaction<br>G1 : Long push release                                                                                                    | Use jointly<br>Use jointly<br>Shutter 2-inpu<br>Push<br>Up + stop<br>Open slats<br>No reaction                                                                                     | be blocked via an additiona<br>(Enable value = 0) the status                                                                                                    |
| changes at this input are not tra-<br>• Push<br>Usage<br>G1+G2 : Main function<br>Function<br>G1 : Short push reaction<br>G1 : Long push release<br>G1 : Long push button action min.<br><br>G2 : Short push reaction                                                                                                    | is blocked<br>ansmitted.<br>Use jointly<br>Shutter 2-inpu<br>Push<br>Up + stop<br>Open slats<br>No reaction<br>2 seconds                                                           | be blocked via an additiona<br>(Enable value = 0) the status<br>ts •<br>ts •                                                                                    |
| changes at this input are not tra-<br>• Push<br>Usage<br>G1+G2 : Main function<br>Function<br>G1 : Short push reaction<br>G1 : Long push release<br>G1 : Long push button action min.<br>                                                                                                    | is blocked<br>ansmitted.<br>Use jointly<br>Shutter 2-inpu<br>Push<br>Up + stop<br>Open slats<br>No reaction<br>2 seconds                                                           | be blocked via an additiona<br>(Enable value = 0) the status<br>ts •<br>ts •                                                                                    |
| changes at this input are not tra-<br>• Push<br>Usage<br>G1+G2 : Main function<br>Function<br>G1 : Short push reaction<br>G1 : Long push release<br>G1 : Long push release<br>G1 : Long push release<br>G1 : Long push reaction<br>G2 : Short push reaction<br>G2 : Long push reaction                                                                                                    | is blocked<br>ansmitted.<br>Use jointly<br>Shutter 2-inpu<br>Push<br>Up + stop<br>Open slats<br>No reaction<br>2 seconds<br>Down + stop<br>Close slats                             | be blocked via an additiona<br>(Enable value = 0) the status<br>ts •<br>ts •                                                                                    |
| changes at this input are not tra-<br>• Push<br>Usage<br>G1+G2 : Main function<br>Function<br>G1 : Short push reaction<br>G1 : Long push release<br>G1 : Long push button action min.<br><br>G2 : Short push reaction                                                                                                    | is blocked<br>ansmitted.<br>Use jointly<br>Shutter 2-inpu<br>Push<br>Up + stop<br>Open slats<br>No reaction<br>2 seconds<br>Down + stop                                            | be blocked via an additiona<br>(Enable value = 0) the status<br>ts •<br>ts •                                                                                    |
| changes at this input are not tra-<br>• Push<br>Usage<br>G1+G2 : Main function<br>Function<br>G1 : Short push reaction<br>G1 : Long push release<br>G1 : Long push release<br>G1 : Long push release<br>G1 : Long push reaction<br>G2 : Short push reaction<br>G2 : Long push reaction                                                                                                    | is blocked<br>ansmitted.<br>Use jointly<br>Shutter 2-inpu<br>Push<br>Up + stop<br>Open slats<br>No reaction<br>2 seconds<br>Down + stop<br>Close slats                             | be blocked via an additiona<br>(Enable value = 0) the status<br>ts •<br>ts •                                                                                    |
| changes at this input are not tra-<br>• Push<br>Usage<br>G1+G2 : Main function<br>Function<br>G1 : Short push reaction<br>G1 : Long push reaction<br>G1 : Long push release<br>G1 : Long push button action min.<br><br>G2 : Short push reaction<br>G2 : Long push release                                                                                                    | is blocked<br>ansmitted.<br>Use jointly<br>Shutter 2-inpu<br>Push<br>Up + stop<br>Open slats<br>No reaction<br>2 seconds<br>Down + stop<br>Close slats<br>No reaction              | be blocked via an additional<br>(Enable value = 0) the status<br>ts •<br>ts •                                                                                   |
| changes at this input are not tra-<br>• Push<br>Usage<br>G1+G2 : Main function<br>Function<br>G1 : Short push reaction<br>G1 : Long push reaction<br>G1 : Long push release<br>G1 : Long push button action min.<br><br>G2 : Short push reaction<br>G2 : Long push release                                                                                                    | is blocked<br>ansmitted.<br>Use jointly<br>Shutter 2-inpu<br>Push<br>Up + stop<br>Open slats<br>No reaction<br>2 seconds<br>Down + stop<br>Close slats<br>No reaction              | be blocked via an additional<br>(Enable value = 0) the status<br>ts •<br>ts •                                                                                   |
| changes at this input are not tra-<br>• Push<br>Usage<br>G1+G2 : Main function<br>Function<br>G1 : Short push reaction<br>G1 : Long push reaction<br>G1 : Long push release<br>G1 : Long push button action min.<br><br>G2 : Short push reaction<br>G2 : Long push release                                                                                                    | is blocked<br>ansmitted.<br>Use jointly<br>Shutter 2-inpu<br>Push<br>Up + stop<br>Open slats<br>No reaction<br>2 seconds<br>Down + stop<br>Close slats<br>No reaction              | be blocked via an additiona<br>(Enable value = 0) the status<br>ts •<br>•<br>•<br>•<br>•<br>•<br>•<br>•<br>•<br>•<br>•<br>•<br>•<br>•<br>•<br>•<br>•<br>•<br>•  |
| changes at this input are not tra-<br>• Push<br>Usage<br>G1+G2 : Main function<br>Function<br>G1 : Short push reaction<br>G1 : Long push reaction<br>G1 : Long push release<br>G1 : Long push button action min.<br><br>G2 : Short push reaction<br>G2 : Long push release<br>G2 : Long push release<br>G3 : Long push release<br>G3 : Long push release<br>G4 : Long push release<br>G5 : Long push release<br>G5 : Long push release<br>G5 : Long push button action min. | is blocked<br>ansmitted.<br>Use jointly<br>Shutter 2-inpu<br>Push<br>Up + stop<br>Open slats<br>No reaction<br>2 seconds<br>Down + stop<br>Close slats<br>No reaction<br>2 seconds | be blocked via an additional<br>(Enable value = 0) the status<br>ts •<br>•<br>•<br>•<br>•<br>•<br>•<br>•<br>•<br>•<br>•<br>•<br>•<br>•<br>•<br>•<br>•<br>•<br>• |

This function is used for 2 inputs with push button to send a up,stop or down telegram : the push is short or long, a telegram is sent.

# 8. COMMUNICATION OBJECTS (CONTINUED)

| Parameters                             | Setting                                 | Parameters                                                           | Setting                               |
|----------------------------------------|-----------------------------------------|----------------------------------------------------------------------|---------------------------------------|
| Xn - Short push reaction               | No reaction                             | Xn+1 - Short push reaction                                           | No reaction                           |
|                                        | Up + stop                               |                                                                      | Up + stop                             |
|                                        | Down + stop                             |                                                                      | Down + stop                           |
|                                        | Stop                                    |                                                                      | Stop                                  |
|                                        | Open slats                              |                                                                      | Open slats                            |
|                                        | Close slats                             |                                                                      | Close slats                           |
| Here an adjustment is made to def      | îne which movement command is           | Here an adjustment is made to defi                                   | ne which movement command is          |
| written into the storage cell of the   | communication object and sent           | written into the storage cell of the o                               | communication object and sent         |
| after short pressing of the push bu    | itton attached to the input.            | after short pressing of the push but                                 | ton attached to the input.            |
| "No reaction": action does not char    | nge the object value and also does      | "No reaction": action does not chan                                  | ge the object value and also does     |
| not send a telegram.                   |                                         | not send a telegram.                                                 |                                       |
|                                        | rs the following sequence command       | Up + stop: each short push transfer                                  | s the following sequence comma        |
| values into the communication ob       | ject: Up, Stop, Up, Stop, etc.          | values into the communication obj                                    |                                       |
|                                        | sfers the following sequence com-       | Down + stop: each short push trans                                   |                                       |
| mand values into the communication     | ion object: Down, Stop, Down, Stop,     | mand values into the communicati                                     | on object.                            |
| etc.                                   |                                         | Stop: a short push transfers into the                                | communication object the stop         |
| Stop: a short push transfers into the  | e communication object the stop         | command value ("1" or "0").                                          | , , , , , , , , , , , , , , , , , , , |
| command value ("1" or "0").            | , , , , , , , , , , , , , , , , , , , , | Open slats: a short push transfers ir                                | nto the communication object the      |
| Open slats: a short push transfers in  | nto the communication object the        | stop (open slats) command value ("                                   |                                       |
| stop (open slats) command value (      |                                         | Close slats: a short push transfers in                               |                                       |
| Close slats: a short push transfers in |                                         | stop (close slats) command value ("                                  |                                       |
| stop (close slats) command value (     |                                         | Xn+1 - Long push reaction                                            | No reaction                           |
| Xn - Long push reaction                | No reaction                             |                                                                      | Up                                    |
|                                        | Up                                      | :                                                                    | Down                                  |
| 1                                      | Down                                    |                                                                      | Stop                                  |
|                                        | Stop                                    |                                                                      | Open slats                            |
|                                        | Open slats                              |                                                                      | Close slats                           |
|                                        | Close slats                             | Here an adjustment is made to defi                                   |                                       |
| Here an adjustment is made to def      | 0.0000                                  | written into the storage cell of the o                               |                                       |
| written into the storage cell of the   |                                         | after long pressing of the push but                                  |                                       |
| after long pressing of the push but    |                                         | " <u>No reaction</u> ": action does not chan                         |                                       |
|                                        | nge the object value and also does      | not send a telegram.                                                 | ige the object value and also does    |
| not send a telegram.                   | inge the object value and also does     | Up: a long push action transfers inte                                | o the communication object the l      |
|                                        | to the communication object the Up      | command (value "0")                                                  | o the communication object the c      |
| command (value "0")                    | to the communication object the op      | Down: a long push action sends the                                   | Down command (value "1")              |
| Down: a long push action send the      | Down command (value "1")                | Stop: a long push action sends the                                   |                                       |
| Stop: a long push action sends the     |                                         | Open slats: a long push action trans                                 |                                       |
|                                        | sfers into the communication object     | the stop (open slats) command (val                                   |                                       |
| the stop (open slats) command (va      |                                         | Close slats: a long push action trans                                |                                       |
|                                        | sfers into the communication object     | the stop (close slats) command (val                                  |                                       |
| the stop (close slats) command (va     |                                         | Xn+1 - Long push release                                             | No reaction / Stop                    |
| Xn - Long push release                 | No reaction                             | Here an adjustment is made to defi                                   |                                       |
| xii - Long pusit release               | Stop                                    | storage cell of the communication                                    |                                       |
| Here an adjustment is made to def      |                                         | push button after a long press.                                      | object and sent when releasing th     |
|                                        | object and sent when releasing the      |                                                                      | as the object value and also does     |
| push button after a long press.        | object and sent when releasing the      | " <u>No reaction</u> ": action does not chan<br>not send a telegram. | ige the object value and also does    |
|                                        | nge the object value and also does      | Stop: the stop command (value "1")                                   | or """) is transformed into the same  |
| not send a telegram.                   | inge the object value and also does     | munication object and sent.                                          | or o justicalisiened into the com-    |
| Stop: the stop command (value "1"      | or "O") is transforred into the com     |                                                                      |                                       |
| munication object and sent.            |                                         |                                                                      |                                       |
| Xn - Long push action min.             | 0.5 second                              |                                                                      |                                       |
| Xn - Long push action min.             |                                         |                                                                      |                                       |
|                                        | 1 second<br><b>2 seconds</b>            | -                                                                    |                                       |
|                                        |                                         |                                                                      |                                       |
|                                        | 3 seconds                               |                                                                      |                                       |
|                                        | 4 seconds                               |                                                                      |                                       |
|                                        | 5 seconds                               |                                                                      |                                       |
|                                        | 10 seconds                              |                                                                      |                                       |
| This parameter determines the mir      | nimum period for detecting a long       |                                                                      |                                       |
| push.                                  |                                         |                                                                      |                                       |
|                                        |                                         |                                                                      |                                       |
|                                        |                                         |                                                                      |                                       |
|                                        |                                         |                                                                      |                                       |
|                                        |                                         |                                                                      |                                       |
|                                        |                                         |                                                                      |                                       |
|                                        |                                         | :                                                                    |                                       |

| Parameters                                | Setting                             |
|-------------------------------------------|-------------------------------------|
| Xn+1 - Long push action min.              | 0.5 second                          |
|                                           | 1 second                            |
|                                           | 2 seconds                           |
|                                           | 3 seconds                           |
|                                           | 4 seconds                           |
|                                           | 5 seconds                           |
|                                           | 10 seconds                          |
| This parameter determines the minir push. | num period for detecting a long     |
| Contact type                              | Normally open contact               |
|                                           | Normally closed contact             |
| The contact type of the input attache     | ed to the channel is adjusted here. |
| "Normally open contact": the contact      | t of the input is active when       |
| closed, inactive when opened.             |                                     |
| "Normally closed contact": the conta      | ct of the input is active when      |
| opened, inactive when closed.             |                                     |
| Add enable object                         | Yes / No                            |
| The parameter determines if the inpu      | ut can be blocked via an additional |
| Enable object or not. If an input is blo  | ocked (Enable value = 0) the status |
| changes at this input are not transmi     | itted.                              |
|                                           |                                     |
| 8.2 Outputs                               |                                     |
| 0.0.4 D                                   |                                     |

8.2.1 Relays

## **Function On/Off**

| No.        | Object name | Function  | Size       | Flags |
|------------|-------------|-----------|------------|-------|
| 114        | Output Xn   | Switching | 1.001 DPT_ | CW    |
| (118, 122, |             |           | Switch     |       |
| 126, 130,  |             |           |            |       |
| 134, 138,  |             |           |            |       |
| 142, 146,  |             |           |            |       |
| 150, 154,  |             |           |            |       |
| 158, 162,  |             |           |            |       |
| 166, 170,  |             |           |            |       |
| 174)       |             |           |            |       |

This object is used to receive the swithing telegrams that are transferred to the relay channel.

Switching telegrams are sent via the group address linked with this object.

| object.    |            |           |            |     |
|------------|------------|-----------|------------|-----|
| 115        | Output Xn, | Switching | 1.001 DPT_ | CRT |
| (119, 123, |            | Status    | Switch     |     |
| 127, 131,  |            |           |            |     |
| 135, 139,  |            |           |            |     |
| 143, 147,  |            |           |            |     |
| 151, 155,  |            |           |            |     |
| 159,163,   |            |           |            |     |
| 167, 171,  |            |           |            |     |
| 175)       |            |           |            |     |

The current switching state of the channel is saved in the status object. It is automatically sent each time the object value changes.

| 15 datomat | ically serve caerrante an | e object talac | changes.   |    |
|------------|---------------------------|----------------|------------|----|
| 116        | Output Xn                 | Enable         | 1.003 DPT_ | CW |
| (120, 124, |                           |                | Enable     |    |
| 128, 132,  |                           |                |            |    |
| 136, 140,  |                           |                |            |    |
| 144, 148,  |                           |                |            |    |
| 152, 156,  |                           |                |            |    |
| 160, 164,  |                           |                |            |    |
| 168, 172,  |                           |                |            |    |
| 176)       |                           |                |            |    |

Enable telegrams are received via the group address linked with this object. They are used to lock (disable) or unlock (enable) the corresponding input.

| No.        | Object name | Function    | Size        | Flags |
|------------|-------------|-------------|-------------|-------|
| 117        | Output Xn   | 2bits Over- | 2.001       | CW    |
| (121, 125, |             | ride        | DPT_Switch_ |       |
| 129, 133,  |             |             | Control     |       |
| 137, 141,  |             |             |             |       |
| 145, 149,  |             |             |             |       |
| 153, 157,  |             |             |             |       |
| 161, 165,  |             |             |             |       |
| 169, 173,  |             |             |             |       |
| 177)       |             |             |             |       |

Override telegrams are received via the group address linked with this object.

Output Xn can be forcibly operated (e.g. by a higher-level control). The value of the communication object directly defines the forced position of the contact:

0 or 1 = The output is not forcibly operated (0 switched off, 1 switched on).

2 = The output is forcibly switched off.

3 = The output is forcibly switched on.

| Active F1                  | Yes         |
|----------------------------|-------------|
| F1 : Name                  |             |
| F1 : Delay before Off      | Immediate 🔹 |
| F1 : Delay before On       | Immediate 🔹 |
| F1 : Active auto. off      | No          |
| F1 : Invert relay polarity | No          |
| F1 : Invert "enable" logic | No          |

| Parameters                                                                                                    | Setting                                                                                                    |
|----------------------------------------------------------------------------------------------------|----------------------------------------------------------------------------------------------------|
| Active Xn                                                                                                    | Yes / No                                                                                                    |
| Xn : Delay before Off                                                                                                    | Immediate, 500 ms,                                                                                                    |
|                                                                                                    | 1 second, 2 seconds,                                                                                                    |
|                                                                                                    | 5 seconds, 10 seconds,                                                                                                    |
|                                                                                                    | 30 seconds, 1 minute, 90 s,                                                                                                    |
|                                                                                                    | 2 min., 10 min., 15 min.,                                                                                                    |
|                                                                                                    | 30 min., 45 min., 1 h, 90 min.                                                                                                    |
| This parameter sets the wanted OFF de only on the object "Output Xn, Switch"                                                                                                    |                                                                                                    |
| Xn : Delay before On                                                                                                    | Immediate, 500 ms,                                                                                                    |
|                                                                                                    | 1 second, 2 seconds,                                                                                                    |
|                                                                                                    | 5 seconds,10 seconds,                                                                                                    |
|                                                                                                    | 30 seconds, 1 minute, 90 s,                                                                                                    |
|                                                                                                    | 2 min., 10 min., 15 min.,                                                                                                    |
|                                                                                                    | 30 min., 45 min., 1 h, 90 min                                                                                                    |
| This parameter sets the wanted ON de<br>on the object "Output Xn, Switch".                                                                                                    | lay time. A set ON delay acts only                                                                                                    |
| Xn : Active auto. off                                                                                                    | Yes / No                                                                                                    |
| This parameter defines if the ouput is t                                                                                                    | to be permanently switched on                                                                                                    |
| using the manual command and has to                                                                                                    | o be switch off again using the                                                                                                    |
|                                                                                                    |                                                                                                    |
| manual command (No), or if it is switch                                                                                                    | ,                                                                                                    |
| period and then automatically switche                                                                                                    | ed off (Yes).                                                                                                    |
|                                                                                                    | ed off (Yes).<br>Immediate, 500 ms,                                                                                                    |
| period and then automatically switche                                                                                                    | ed off (Yes).<br>Immediate, 500 ms,<br>1 second, 2 seconds,                                                                                                    |
| period and then automatically switche                                                                                                    | d off (Yes).<br>Immediate, 500 ms,<br>1 second, 2 seconds,<br>5 seconds,10 seconds,                                                                                                    |
| period and then automatically switche                                                                                                    | d off (Yes).<br>Immediate, 500 ms,<br>1 second, 2 seconds,<br>5 seconds,10 seconds,<br>30 seconds, 1 minute, 90 s,                                                                                                    |
| period and then automatically switche                                                                                                    | d off (Yes).<br>Immediate, 500 ms,<br>1 second, 2 seconds,<br>5 seconds,10 seconds,                                                                                                    |
| period and then automatically switche                                                                                                    | d off (Yes).<br>Immediate, 500 ms,<br>1 second, 2 seconds,<br>5 seconds,10 seconds,<br>30 seconds, 1 minute, 90 s,                                                                                                    |
| period and then automatically switche                                                                                                    | ed off (Yes).<br>Immediate, 500 ms,<br>1 second, 2 seconds,<br>5 seconds,10 seconds,<br>30 seconds, 1 minute, 90 s,<br>2 min., 10 min., 15 min.,<br>30 min., 45 min., 1 h, 90 min                                                                                                    |
| period and then automatically switche<br>Xn : Auto. off delay<br>This parameter determines the delay b<br>Xn : Invert relay polarity                                                     | d off (Yes).<br>Immediate, 500 ms,<br>1 second, 2 seconds,<br>5 seconds,10 seconds,<br>30 seconds, 1 minute, 90 s,<br>2 min., 10 min., 15 min.,<br>30 min., 45 min., 1 h, 90 min<br>pefore automatic switch-off.<br>Yes / No                                                                |
| period and then automatically switche<br>Xn : Auto. off delay<br>This parameter determines the delay b                                                                                   | d off (Yes).<br>Immediate, 500 ms,<br>1 second, 2 seconds,<br>5 seconds,10 seconds,<br>30 seconds, 1 minute, 90 s,<br>2 min., 10 min., 15 min.,<br>30 min., 45 min., 1 h, 90 min<br>pefore automatic switch-off.<br>Yes / No                                                                |
| period and then automatically switche<br>Xn : Auto. off delay<br>This parameter determines the delay b<br>Xn : Invert relay polarity                                                     | d off (Yes).<br>Immediate, 500 ms,<br>1 second, 2 seconds,<br>5 seconds,10 seconds,<br>30 seconds, 1 minute, 90 s,<br>2 min., 10 min., 15 min.,<br>30 min., 45 min., 1 h, 90 min<br>pefore automatic switch-off.<br>Yes / No                                                                |
| period and then automatically switche<br>Xn : Auto. off delay<br>This parameter determines the delay b<br>Xn : Invert relay polarity<br>The polarity type of the output attached         | d off (Yes).<br>Immediate, 500 ms,<br>1 second, 2 seconds,<br>5 seconds, 10 seconds,<br>30 seconds, 1 minute, 90 s,<br>2 min., 10 min., 15 min.,<br>30 min., 45 min., 1 h, 90 min<br>pefore automatic switch-off.<br>Yes / No<br>ed to the channel is adjusted                              |
| period and then automatically switche<br>Xn : Auto. off delay<br>This parameter determines the delay b<br>Xn : Invert relay polarity<br>The polarity type of the output attache<br>here. | ed off (Yes).<br>Immediate, 500 ms,<br>1 second, 2 seconds,<br>5 seconds, 10 seconds,<br>30 seconds, 1 minute, 90 s,<br>2 min., 10 min., 15 min.,<br>30 min., 45 min., 1 h, 90 min<br>pefore automatic switch-off.<br>Yes / No<br>ed to the channel is adjusted<br>e when active, open when |

"Yes": the contact of the output is open when active, closed when inactive

| Parameters                                                                   | Setting  |  |
|------------------------------------------------------------------------------|----------|--|
| Xn : Invert enable logic                                                     | Yes / No |  |
| The Enable logic of the output attached to the channel is adjusted           |          |  |
| here.                                                                        |          |  |
| " <u>No</u> ": the contact of the output is Disable when "Output Xn, Enable" |          |  |
| object value is 0.                                                           |          |  |

"Yes": the contact of the output is Disable when "Output Xn, Enable" object value is 1.

#### 8.2.2 Shutter (for Ports A and B only)

| No.              | Object name               | Function           | Size              | Flags       |
|------------------|---------------------------|--------------------|-------------------|-------------|
| 114,122          | Outputs A (B)             | Shutter Up/        | 1.008 DPT_        | CW          |
|                  |                           | Down               | UpDown            |             |
|                  |                           |                    |                   |             |
|                  |                           |                    |                   |             |
| The Up/Do        | own movement for the      | e correspondin     | g channel is in   | itiated via |
|                  | ects. The shutter is rais |                    |                   |             |
|                  | of a logical 1. The driv  |                    | emains switch     | ed on       |
|                  | r a stop command is r     | 1                  | 1                 |             |
| 115,123          | Outputs A (B)             | Open/Close         | 1.009 DPT_        | CW          |
|                  |                           | Slats              | OpenClose         |             |
|                  | <br>                      | Shutter Stop       |                   |             |
|                  | objects, the movemen      |                    |                   |             |
| regardless       | of whether the telegr     | ram contains a l   | ogical 0 or a lo  | gical 1.    |
| If the outp      | out is configured as "Ve  | enitian blind" a   | nd the blind is   | statio-     |
|                  | lats are opened by on     |                    | ot of a logical ( | and         |
|                  | one step on receipt of    | 5                  |                   |             |
|                  | out is configured as "Re  |                    |                   |             |
|                  | when the roller shutter   |                    |                   |             |
| 117,125          | Outputs A (B)             | Shutter            | 1.005 DPT_        | CW          |
|                  |                           | Alarm              | Alarm             | <u> </u>    |
|                  | t can be linked with a    |                    |                   |             |
|                  | which sends a logical (   | ) in the idle stat | e and a logical   | 1 in the    |
| event of a       |                           | Charter            | 1 002 DDT         | CIN         |
| 116,124          | Outputs A (B)             | Shutter            | 1.003 DPT_        | CW          |
|                  |                           | Enable             | Enable            |             |
|                  | egrams are received v     |                    |                   |             |
|                  | ey are used to lock (di   | sable) or unloci   | (enable) the c    | orrespor    |
| ding input       |                           |                    |                   |             |
| In ventian       | blind use you have th     | e parameters fo    | or slat control   |             |
| A1 + A2 Usage    |                           | Venitian blind     |                   | •           |
|                  |                           |                    |                   |             |
| Up to Down tir   | ne (base 1s)              | 30                 |                   |             |
| chate time (here |                           |                    |                   | -           |
| Slats time (bas  | e 100ms)                  | 3                  |                   | -           |
| Behaviour on a   | larm                      | No action          |                   |             |
| Invert relay po  | larity                    | No                 |                   | _           |
|                  |                           |                    |                   |             |
| Invert "enable'  | logic                     | No                 |                   | •           |
| A1 + A2 Usage    | -                         | Roller shutter     |                   | _           |
| A1 1 A2 03090    | •                         | Roller snutter     |                   |             |
| Up to Down tir   | ne (base 1s)              | 30                 |                   |             |
| Behaviour on a   | alarm                     | No action          |                   | •           |
| Invert relay po  | larity                    | No                 |                   | •           |
| Invert "enable   | " logic                   | No                 |                   | _           |
|                  |                           |                    |                   |             |

| Parameters                                                    | Setting            |  |
|---------------------------------------------------------------|--------------------|--|
| Xn+(n+1) Usage                                                | Use separately(*)  |  |
|                                                               | Venitian blind     |  |
|                                                               | Roller shutter     |  |
|                                                               | Exclusive function |  |
| Slat time (base 100ms) 3 (0 → 255)                            |                    |  |
| Only available if "Xn+(n+1) Usage" is set to "Venitian blind" |                    |  |

| Parameters                                                           | Setting                               |  |  |
|----------------------------------------------------------------------|---------------------------------------|--|--|
| Up to Down time (base 1s)                                            | <b>30</b> (0 → 255)                   |  |  |
| Only available if "Xn+(n+1) Usage" i<br>shutter"                     | is set to "Venitian blind" or "Roller |  |  |
| Behaviour on alarm No action                                         |                                       |  |  |
|                                                                      | Move up                               |  |  |
|                                                                      | Move down                             |  |  |
| Only available if "Xn+(n+1) Usage" i<br>shutter"                     | is set to "Venitian blind" or "Roller |  |  |
| Invert relay polarity                                                | Yes / No                              |  |  |
| Allows to invert the move up/dowr                                    | n command.                            |  |  |
| "No": X1 is move up, X2 move dowr                                    | า                                     |  |  |
| "Yes": X1 is move down, X2 is move                                   | up                                    |  |  |
| Invert Enable logic                                                  | Yes / No                              |  |  |
| The Enable logic of the output atta                                  | ched to the channel is adjusted       |  |  |
| here.                                                                |                                       |  |  |
| "No": the contact of the output is D                                 | isable when "Output Xn, Enable"       |  |  |
| object value is 0.                                                   |                                       |  |  |
| "Yes": the contact of the output is Disable when "Output Xn, Enable" |                                       |  |  |
| object value is 1.                                                   |                                       |  |  |

(\*): See the previous parameters description and communication object description table

### 8.2.3 Exclusive function (Ports A and B only)

This functionality is used to perform logical XOR functions between two relays on the same port.

No

Exclusive function

A1 + A2 Usage Invert relay polarity

| No.                       | Object name           | Function   |        | Size       | Flags   |
|---------------------------|-----------------------|------------|--------|------------|---------|
| 115 (122)                 | Outputs A (B)         | A2 on & A  | \1     | 1.002 DPT_ | CW      |
|                           |                       | off   Off  |        | Bool       |         |
|                           |                       | (B2 on & I | 31     |            |         |
|                           |                       | off   Off) |        |            |         |
| 1. 4                      |                       |            |        |            |         |
|                           | es A2, Deactivates A1 |            |        |            |         |
|                           | ates A1 and A2        | 1          | -      |            | 1.00.00 |
| 114 (123)                 | Outputs A (B)         | A1 on & A  | 12     | 1.002 DPT_ | CW      |
|                           |                       | off   Off  |        | Bool       |         |
|                           |                       | (B1 on & E | 32     |            |         |
|                           |                       | off Off)   |        |            |         |
| 1: Activate               | es A1, Deactivates A2 |            |        |            |         |
| 0 : Deactiv               | ates A1 and A2        |            |        |            |         |
| 121 (129)                 | Outputs A (B)         | A2 Status  |        | 1.002 DPT_ | CRT     |
|                           |                       | (B2 Status | s)     | Bool       |         |
| 1 : A2 (B2)               | is activated          |            |        |            |         |
| 0 : A2 (B2)               | is deactivated        |            |        |            |         |
| 117 (125)                 | Outputs A (B)         | A1 Status  |        | 1.002 DPT_ | CRT     |
|                           |                       | (B1 Status | s)     | Bool       |         |
| 1:A1(B1)                  | is activated          |            |        |            |         |
| 0:A1(B1)                  | is deactivated        |            |        |            |         |
| D                         |                       |            | C - 44 |            |         |
| Parameters                |                       |            | Sett   |            |         |
| Xn, Invert relay polarity |                       |            | Yes /  | No         |         |

| Falameters                                           | Setting  |  |
|------------------------------------------------------|----------|--|
| Xn, Invert relay polarity                            | Yes / No |  |
| Allows to invert the logic of the exclusive function |          |  |

Г

•

### 8.2.4 DALI

| No.         | Object name              | Function          | Size              | Flags       |
|-------------|--------------------------|-------------------|-------------------|-------------|
| 178         | DALI                     | Switching         | 1.001 DPT_        | CW          |
|             |                          |                   | Switch            |             |
| This objec  | t is used to receive th  | e switching tel   | egrams that are   | transfer-   |
| red to the  | DALI bus in broadcas     | t mode.           | -                 |             |
| Switching   | telegrams are sent vi    | a the group ad    | dress linked wit  | h this      |
| object.     | <u> </u>                 | 5.1.1             |                   |             |
| 179         | DALI                     | Switching         | 1.001 DPT         | CRT         |
|             | -                        | Status            | Switch            |             |
| The currer  | nt switching state of t  |                   | aved in the state | us obiect.  |
|             | natically sent each tim  |                   |                   | ,           |
| 180         | DALI                     | Level             | 5.001 DPT         | CW          |
|             | -                        |                   | Scaling           |             |
| This objec  | t is used to receive th  | e level value te  |                   | e transfer  |
|             | DALI bus in broadcas     |                   | 5                 |             |
|             | e telegrams are sent v   |                   | ddress linked w   | ith this    |
| object.     |                          | 5 - 1             |                   |             |
| 181         | DALI                     | Level Status      | 5.001 DPT         | CRT         |
|             | -                        |                   | Scaling           |             |
| The currer  | nt level state of the ch | annel is saved    | in the status ob  | ject. It is |
|             | ally sent each time th   |                   |                   | ,           |
| 184         | DALI                     | Dimming           | 3.007 DPT_        | CW          |
|             |                          | 5                 | Control Dim-      |             |
|             |                          |                   | mina              |             |
| Dimming     | control telegrams are    | received via th   | e group addres    | s linked    |
| with this o | -                        |                   | 5                 |             |
| 182         | DALI                     | Enable            | 1.003 DPT_        | CW          |
|             |                          |                   | Enable            |             |
| Enable tel  | egrams are received v    | ria the group a   | ddress linked w   | ith this    |
| object. The | ey are used to lock (di  | sable) or unloc   | k (enable) the c  | orrespon    |
| ding input  | t.                       |                   |                   |             |
| 183         | DALI                     | 2bits Over-       | 2.001             | CW          |
|             |                          | ride              | DPT_Switch_       |             |
|             |                          |                   | Control           |             |
| Override t  | elegrams are received    | l via the group   |                   | with this   |
| object.     | <u> </u>                 | 5 1               |                   |             |
| ,           | can be forcibly opera    | ated (e.g. bv a h | nigher-level con  | trol). The  |
|             | e communication ob       |                   |                   |             |
| of the con  |                          | ,, ut             |                   |             |
| 5. the com  |                          |                   |                   |             |

0 or 1 = The output is not forcibly operated. (0 switched off, 1 switched on) 2 = The output is forcibly switched off.

3 = The output is forcibly switched on.

| Active DALI            | Yes         |
|------------------------|-------------|
| Min. Level (%)         | 5           |
| Max. Level (%)         | 100         |
| Fade rate Level (%/s.) | 10          |
| Fade rate Dim (%/s.)   | 10          |
|                        |             |
| Delay before Off       | Immediate 🔹 |
| Delay before On        | Immediate 🔹 |
|                        |             |
| Invert "enable" logic  | No          |
| Invert relay polarity  | No          |

Parameters Setting Use DALI Yes / No Yes: communication objects and parameters are visible. No: communication objects and parameters are hidden. Min. Level (%)  $0 \rightarrow 100$  (default 5%) This parameter is used to set the minimum level that shall be used for the dimmer. Attention, this value can be overridden by the dali ballast physical minimum level Max. Level (%)  $0 \rightarrow 100$  (default 100%) This parameter is used to set the maximum level that shall be used for the dimmer. Fade rate level (%/s)  $0 \rightarrow 100$  (default 10%) This parameter is use to set the fade rate that shall be used with the Level and switching communication objects  $0 \rightarrow 100$ (default 10%) Fade rate Dim (%/s) This parameter is use to set the fade rate that shall be used with the dimming communication object. Immediate, 500 ms, Delay before Off 1 second, 2 seconds, 5 seconds, 10 seconds, 30 seconds, 1 minute, 90 s., 2 min., 10 min., 15 min., 30 min., 45 min., 1 h, 90 min. This parameter sets the wanted OFF delay time. A set OFF delay acts only on the object "Output Xn, Switch" TimeBeforeOn No reaction / Stop This parameter sets the wanted ON delay time. A set ON delay acts only on the object "Output Xn, Switch". Xn, Invert Enable logic Yes / No The Enable logic of the output attached to the channel is adjusted here. "No": the contact of the output is Disable when "DALI, Enable" object value is 0. 'Yes": the contact of the output is Disable when "DALI, Enable" object value is 1. Xn, Invert relay polarity Yes / No The polarity type of the output attached to the channel is adjusted here. "No": the contact of the output is closed when active, open when inactive. 'Yes": the contact of the output is open when active, close when inactive **8.3 MODE** Four modes are applicable. Each mode determines if an output should be available or not. An additional parameter allows to determine the action to do when the desired mode is launched. If an output is active, objects "Scene", "Override", "Enable/Disable", "On/ Off" are usable.

If an output is inactive, the output cannot be managed by any object as long as the current mode is active. If the additional parameter "Authorize a last Manual Off" is set to "yes" it is possible to swich off the output before the output locks.

The additional parameter "Authorize a last Manual Off" is only available if output is set as inactive in the current mode and the parameter "Action on change" is set to "none" or "On" or "Enable+on".

Mode management is not available for Block A and B when they are configured as " Roller shutter", "Venitian blind", "Exclusive function".

| C1 - Mode 0 - System             |       |
|----------------------------------|-------|
| C1 - Active                      | Yes   |
| C1 - Action on change            | None  |
| C1 - Mode 1                      |       |
| C1 - Active                      | No    |
| C1 - Action on change            | None  |
| C1 - Authorize a last Manual Off | No    |
| C1 - Mode 2                      |       |
| C1 - Active                      | No    |
| C1 - Action on change            | Off   |
| C1 - Mode 3                      |       |
| C1 - Active                      | No    |
| C1 - Action on change            | None  |
| C1 - Authorize a last Manual Off | Yes 🔻 |
|                                  |       |

| Parameters                     | Setting                                   |
|--------------------------------|-------------------------------------------|
| Mode                           | Mode 1                                    |
|                                | Mode 2                                    |
|                                | Mode 3                                    |
|                                | Mode 0 (System)                           |
| This is a virtual parameter in | n order to configure each mode.           |
| Xn, Active                     | Yes / No                                  |
| Here it is possible to do an a | adjustment to make the output available c |

or to do an adjustment to make not within the 4 different modes.

This is a very high priority, "Override" actions and "Enable" actions will have no effect on the output if "Xn Active" is set to "No".

With "Mode 0 (System)", this parameter has a ReadOnly permission and locked to "Yes".

| Xn, Action on change                                                                                                    | None          |
|----------------------------------------------------------------------------------------------------|---------------|
|                                                                                                    | On            |
|                                                                                                    | Off           |
|                                                                                                    | Enable + On   |
|                                                                                                    | Enable + Off  |
|                                                                                                    | On + Disable  |
|                                                                                                    | Off + Disable |
| the second state of the second state of the se |               |

Here it is possible to make an adjustment to set an automatic order command when mode under configuration is active. Yes / No

Xn, Authorize a last manual off

Here it is possible to make an adjustment to allow a last OFF order command on Xn when "Xn, Active" parameter is set to "No" (before output becomes unavailable).

This parameter is visible only if "Xn, Active" is set to "No" and "Xn Action on change" is set to "None","On" or "Enable+On".

| No.                                          | Object name             | Function        | Size       | Flags |
|----------------------------------------------|-------------------------|-----------------|------------|-------|
| 198                                          | Mode_Sytem              | Mode_Sytem      | 1.010 DPT_ | CRW   |
|                                              |                         |                 | Start      |       |
|                                              |                         |                 |            |       |
|                                              |                         |                 |            |       |
| 1 : Enables                                  | System mode, disable    | s all other mod | les        |       |
| 0 : No reac                                  | tion                    |                 |            |       |
| 199                                          | Mode_1                  | Mode_1          | 1.010 DPT_ | CRW   |
|                                              |                         |                 | Start      |       |
| 1 : Enables                                  | mode 1, disables all of | ther modes      |            |       |
| 0 : No reac                                  | tion                    |                 |            |       |
| 200                                          | Mode_2                  | Mode_2          | 1.010 DPT_ | CRW   |
|                                              |                         |                 | Start      |       |
| 1 : Enables                                  | mode 2, disables all of | ther modes      |            |       |
| 0 : No reac                                  | tion                    |                 |            |       |
| 201                                          | Mode_3                  | Mode_3          | 1.010 DPT_ | CRW   |
|                                              |                         |                 | Start      |       |
| 1 : Enables mode 3, disables all other modes |                         |                 |            |       |
| 0 : No reac                                  | tion                    |                 |            |       |
|                                              |                         |                 |            |       |

Parameters Setting Xn, Invert relay polarity Yes / No Allows to invert the move DND/MUR command.

### 8.4 Power Measure Management

| No.                                                            | Object name                                                          | Function           | Size            | Flags |  |
|----------------------------------------------------------------|----------------------------------------------------------------------|--------------------|-----------------|-------|--|
| 185                                                            | Outputs C (D, E, F)                                                  | Energy             | 13.010          | CR    |  |
| (186, 187,                                                     |                                                                      |                    | DPT_            |       |  |
| 188)                                                           |                                                                      |                    | ActiveEnergy    |       |  |
| The value                                                      | The value saved into this communication object represents the measu- |                    |                 |       |  |
| red active                                                     | energy.                                                              |                    |                 |       |  |
| 189                                                            | Outputs C (D, E, F)                                                  | Energy Reset       | 1.010 DPT_      | CW    |  |
| (190, 191,                                                     |                                                                      |                    | Start           |       |  |
| 192)                                                           |                                                                      |                    |                 |       |  |
| Start: rese                                                    | ts the active energy co                                              | ounter             |                 |       |  |
| Stop: No r                                                     | eaction                                                              |                    |                 |       |  |
| 193                                                            | Outputs C (D, E, F)                                                  | Power              | 14.56 DPT_      | CR    |  |
| (194, 195,                                                     |                                                                      | mesure             | Value_Power     |       |  |
| 196)                                                           |                                                                      |                    |                 |       |  |
| The value of this communication object represents the measured |                                                                      |                    |                 |       |  |
| electrical                                                     | power.                                                               |                    |                 |       |  |
| If the obje                                                    | ect communication "wi                                                | rite" flag is set, | the current val | ue is |  |
| automatio                                                      | ally sent each time the                                              | e object value     | changes.        |       |  |
|                                                                |                                                                      |                    |                 |       |  |

Active power measure

| Parameters                                   | Setting                  |
|----------------------------------------------|--------------------------|
| Active power measure                         | Yes                      |
|                                              | No                       |
| This parameter is used to hide or display th | ne communication objects |
| relating to nower measure management         |                          |

Yes

•

### 8.5 Scenes

| No.          | Object name              | Function         | Size            | Flags   |
|--------------|--------------------------|------------------|-----------------|---------|
| 1            | Input Scene              | Recall scene     | 17.001          | CW      |
|              |                          |                  | DPT_Scene-      |         |
|              |                          |                  | Number          |         |
| Scenes tele  | egrams are received via  | a the group ad   | dress linked wi | th this |
| object.      |                          |                  |                 |         |
| The scene    | value affects all ouputs | s using this sce | ne number.      |         |
|              |                          | -                |                 |         |
| INSTANCE 1 : |                          |                  |                 |         |
|              |                          |                  |                 |         |

| C1 : Scenario number (0=not used) | 0           |
|-----------------------------------|-------------|
| C1 : Binary value                 | Off         |
| C1 : Delay                        | Immediate 🔹 |
|                                   |             |
| C2 : Scenario number (0=not used) | 0           |
| C2 : Binary value                 | Off         |
| C2 : Delay                        | Immediate 🔹 |
|                                   |             |
| C3 : Scenario number (0=not used) | 0           |
| C3 : Binary value                 | Off         |
| C3 : Delay                        | Immediate 💌 |
|                                   |             |
| C4 : Scenario number (0=not used) | 0           |
| C4 : Binary value                 | Off         |
| C4 : Delay                        | Immediate 💌 |

Each output channel can be assigned to 5 different instances. Each output channel can be assigned to 5 differents scenario instances. For Outputs A1, A2, B1, B2, those parameters are only available when outputs are configured as switch "use separatly".

| Parameters                        | Setting                               |
|-----------------------------------|---------------------------------------|
| Xn, Scenario Number               | $0 \rightarrow 64$                    |
| 0 : No scenario                   |                                       |
| Xn, Scenario Order                | Off                                   |
|                                   | On                                    |
|                                   | Off + Disable                         |
|                                   | On + Disable                          |
|                                   | Enable + Off                          |
|                                   | Enable + On                           |
|                                   | Enable                                |
|                                   | Disable                               |
| Here it is possible to make an ad | justment to define the order action   |
| that should be executed on the    | output when the corresponding scene   |
| number is received.               |                                       |
| Xn, Delay                         | Immediate, 500 ms,                    |
|                                   | 1 second, 2 seconds,                  |
|                                   | 5 seconds,10 seconds,                 |
|                                   | 30 seconds, 1 minute,                 |
|                                   | 90 sec., 2 min., 10 min.,             |
|                                   | 15 min., 30 min., 45 min.,            |
|                                   | 1 h, 90 min.                          |
| Here it is possible to make an ad | justment to define a delay before     |
|                                   | e output when the corresponding scene |

executing the order action on the output when the corresponding scene number is received.

For Outputs A and B, those parameters are only available when they are configured as "Roller shutter" or "Venitian blinds".

| Parameters                                                                                          | Setting                          |
|----------------------------------------------------------------------------------------------------|----------------------------------|
| Xn+(n+1), Scenario Number                                                                           | 0 → 64                           |
| 0 : No scenario                                                                                     |                                  |
| Xn+(n+1), Scenario Order Up                                                                         |                                  |
|                                                                                                    | Down                             |
|                                                                                                    | Up + Disable                     |
|                                                                                                    | On + Disable                     |
|                                                                                                    | Enable + Up                      |
|                                                                                                    | Enable + Down                    |
|                                                                                                    | Enable                           |
|                                                                                                    | Disable                          |
| Here it is possible to make an adjust<br>that should be executed on the outp<br>number is received. |                                  |
| Xn+(n+1), Delay                                                                                     | Immediate, 500 ms,               |
|                                                                                                    | 1 second, 2 seconds,             |
|                                                                                                    | 5 seconds, 10 seconds,           |
|                                                                                                    | 30 seconds, 1 minute, 90         |
|                                                                                                    | s., 2 min., 10 min., 15 min.,    |
|                                                                                                    | 30 min., 45 min., 1 h, 90 min.   |
| Here it is possible to make an adjust                                                               | ment to define a delay before    |
| executing exclusive function the orde                                                               | er action on the output when the |

For Outputs A and B, those parameters are only available when they are configured as "Exclusive function".

corresponding scene number is received.

| Parameters                              | Setting                         |
|-----------------------------------------|---------------------------------|
| Xn+(n+1), Scenario Number               | $0 \rightarrow 64$              |
| 0 : No scenario                         |                                 |
| Xn+(n+1), Scenario Order Do Not disturb |                                 |
|                                         | Make Up Room                    |
|                                         | Stop                            |
| Here it is possible to make an adjust   | ment to define the order action |
| that should be executed on the outp     | ut when the corresponding scene |
| number is received.                     |                                 |
| Xn+(n+1), Delay                         | Immediate, 500 ms,              |
|                                         | 1 second, 2 seconds,            |
|                                         | 5 seconds, 10 seconds,          |
|                                         | 30 seconds, 1 minute, 90 s.,    |
|                                         | 2 min., 10 min., 15 min.,       |
| 30 min., 45 min., 1                     |                                 |
| Here it is possible to make an adjust   | ment to define a delay before   |
| executing the order action on the ou    | Itput when the corresponding    |

executing the order action on the output when the corresponding scene number is received.

#### 8.6 Program Functions

different datapoint types

3 program functions are available.

Each program function allows to generate up to 5 different commands (fully configurable) triggered by one input condition (fully configurable).

| No.        | Object name | Function     | Size         | Flags |
|------------|-------------|--------------|--------------|-------|
| 214        | Program Fn  | Program Fn   | 1.002 DPT_   | CRW   |
| (220, 226) |             | Input 1bit   | Bool         |       |
|            |             | Program Fn   | 2.002 DPT_   | 1     |
|            |             | Input 2bits  | Bool_Control |       |
|            |             | Program Fn   | 3.007 DPT_   | 1     |
|            |             | Input 4bits  | Control_Dim- |       |
|            |             |              | ming         |       |
|            |             | Program Fn   | 5.010 DPT_   |       |
|            |             | Input 1bytes | Value_1_     |       |
|            |             |              | Ucount       |       |
|            |             | Program Fn   | 7.001 DPT_   |       |
|            |             | Input 2bytes | Value_2_     |       |
|            |             |              | Ucount       |       |
|            |             | Program Fn   | 12.001 DPT_  |       |
|            |             | Input 4bytes | Value_4_     |       |
|            |             |              | Ucount       |       |

|           | Object name                                | Function                                                                                                    | Size                                                                                                    | Flags     |
|-----------|--------------------------------------------|----------------------------------------------------------------------------------------------------|----------------------------------------------------------------------------------------------------|-----------|
| 215       | Program Fn                                 | Program Fn                                                                                                    | 1.002 DPT_                                                                                                    | СТ        |
| 221, 227) |                                            | Output 1 1bit                                                                                                    | Bool                                                                                                    |           |
|           |                                            | Program Fn                                                                                                    | 2.002 DPT_                                                                                                    |           |
|           |                                            | Output 1                                                                                                    | Bool_Control                                                                                                    |           |
|           |                                            | 2bits                                                                                                    |                                                                                                    |           |
|           |                                            | Program Fn                                                                                                    | 3.007 DPT_                                                                                                    |           |
|           |                                            | Output 1                                                                                                    | Control_Dim-                                                                                                    |           |
|           |                                            | 4bits                                                                                                    | ming                                                                                                    |           |
|           |                                            | Program Fn                                                                                                    | 5.010 DPT_                                                                                                    |           |
|           |                                            | Output 1                                                                                                    | Value_1_                                                                                                    |           |
|           |                                            | 1bytes                                                                                                    | Ucount                                                                                                    |           |
|           |                                            | Program Fn                                                                                                    | 7.001 DPT_                                                                                                    |           |
|           |                                            | Output 1                                                                                                    | Value_2_                                                                                                    |           |
|           |                                            | 2bytes                                                                                                    | Ucount                                                                                                    |           |
|           |                                            | Program Fn                                                                                                    | 12.001 DPT_                                                                                                    |           |
|           |                                            | Output 1                                                                                                    | Value_4_                                                                                                    |           |
|           |                                            | 4bytes                                                                                                    | Ucount                                                                                                    | L         |
|           | m function Output 1<br>when the program is |                                                                                                    | the address li                                                                                                    | nked wit  |
| 216       | Program Fn                                 | Program Fn                                                                                                    | 1.002 DPT                                                                                                    | СТ        |
| 222, 228) |                                            | Output 21bit                                                                                                    | Bool                                                                                                    |           |
|           |                                            | Program Fn                                                                                                    | 2.002 DPT_                                                                                                    |           |
|           |                                            | Output 2                                                                                                    | Bool_Control                                                                                                    |           |
|           |                                            | 2bits                                                                                                    |                                                                                                    |           |
|           |                                            | Program Fn                                                                                                    | 3.007 DPT_                                                                                                    |           |
|           |                                            | Output 2                                                                                                    | Control_Dim-                                                                                                    |           |
|           |                                            | 4bits                                                                                                    | ming                                                                                                    |           |
|           |                                            | Program Fn                                                                                                    | 5.010 DPT_                                                                                                    |           |
|           |                                            | Output 2                                                                                                    | Value_1_                                                                                                    |           |
|           |                                            | 1bytes                                                                                                    | Ucount                                                                                                    |           |
|           |                                            | Program Fn                                                                                                    | 7.001 DPT_                                                                                                    |           |
|           |                                            | Output 2                                                                                                    | Value_2_                                                                                                    |           |
|           |                                            | 2bytes                                                                                                    | Ucount                                                                                                    |           |
|           |                                            | Program Fn                                                                                                    | 12.001 DPT_                                                                                                    |           |
|           |                                            | Output 2                                                                                                    | Value_4_                                                                                                    |           |
|           |                                            | 4bytes                                                                                                    | Ucount                                                                                                    |           |
|           | m function Output 2                        |                                                                                                    | the address li                                                                                                    | nked wit  |
|           | when the program is                        |                                                                                                    |                                                                                                    | <b>CT</b> |
| 217       | Program Fn                                 | Program Fn                                                                                                    | 1.002 DPT_                                                                                                    | СТ        |
|           | 1                                          | Output 3 1bit                                                                                                    |                                                                                                    |           |
|           |                                            |                                                                                                    |                                                                                                    |           |
|           |                                            | Program Fn                                                                                                    | 2.002 DPT_                                                                                                    |           |
|           |                                            | Program Fn<br>Output 3                                                                                                    | 2.002 DPT_<br>Bool_Control                                                                                                    |           |
|           |                                            | Program Fn<br>Output 3<br>2bits                                                                                                    | Bool_Control                                                                                                    |           |
|           |                                            | Program Fn<br>Output 3<br>2bits<br>Program Fn                                                                                                    | Bool_Control<br>3.007 DPT_                                                                                                    |           |
|           |                                            | Program Fn<br>Output 3<br>2bits<br>Program Fn<br>Output 3                                                                                                    | Bool_Control<br>3.007 DPT_<br>Control_Dim-                                                                                                    |           |
|           |                                            | Program Fn<br>Output 3<br>2bits<br>Program Fn<br>Output 3<br>4bits                                                                                                    | Bool_Control<br>3.007 DPT_<br>Control_Dim-<br>ming                                                                                                    |           |
|           |                                            | Program Fn<br>Output 3<br>2bits<br>Program Fn<br>Output 3<br>4bits<br>Program Fn                                                                                               | Bool_Control<br>3.007 DPT_<br>Control_Dim-<br>ming<br>5.010 DPT_                                                                                                |           |
|           |                                            | Program Fn<br>Output 3<br>2bits<br>Program Fn<br>Output 3<br>4bits<br>Program Fn<br>Output 3                                                                                   | Bool_Control<br>3.007 DPT_<br>Control_Dim-<br>ming<br>5.010 DPT_<br>Value_1_                                                                                    |           |
|           |                                            | Program Fn<br>Output 3<br>2bits<br>Program Fn<br>Output 3<br>4bits<br>Program Fn<br>Output 3<br>1bytes                                                                         | Bool_Control<br>3.007 DPT_<br>Control_Dim-<br>ming<br>5.010 DPT_<br>Value_1_<br>Ucount                                                                          |           |
|           |                                            | Program Fn<br>Output 3<br>2bits<br>Program Fn<br>Output 3<br>4bits<br>Program Fn<br>Output 3<br>1bytes<br>Program Fn                                                           | Bool_Control<br>3.007 DPT_<br>Control_Dim-<br>ming<br>5.010 DPT_<br>Value_1_<br>Ucount<br>7.001 DPT_                                                            |           |
|           |                                            | Program Fn<br>Output 3<br>2bits<br>Program Fn<br>Output 3<br>4bits<br>Program Fn<br>Output 3<br>1bytes<br>Program Fn<br>Output 3                                               | Bool_Control<br>3.007 DPT_<br>Control_Dim-<br>ming<br>5.010 DPT_<br>Value_1_<br>Ucount<br>7.001 DPT_<br>Value_2_                                                |           |
|           |                                            | Program Fn<br>Output 3<br>2bits<br>Program Fn<br>Output 3<br>4bits<br>Program Fn<br>Output 3<br>1bytes<br>Program Fn<br>Output 3<br>2bytes                                     | Bool_Control<br>3.007 DPT_<br>Control_Dim-<br>ming<br>5.010 DPT_<br>Value_1_<br>Ucount<br>7.001 DPT_<br>Value_2_<br>Ucount                                      |           |
| 223, 229) |                                            | Program Fn<br>Output 3<br>2bits<br>Program Fn<br>Output 3<br>4bits<br>Program Fn<br>Output 3<br>1bytes<br>Program Fn<br>Output 3<br>2bytes<br>Program Fn                       | Bool_Control<br>3.007 DPT_<br>Control_Dim-<br>ming<br>5.010 DPT_<br>Value_1_<br>Ucount<br>7.001 DPT_<br>Value_2_<br>Ucount<br>12.001 DPT_                       |           |
|           |                                            | Program Fn<br>Output 3<br>2bits<br>Program Fn<br>Output 3<br>4bits<br>Program Fn<br>Output 3<br>1bytes<br>Program Fn<br>Output 3<br>2bytes<br>Program Fn<br>Output 3           | Bool_Control<br>3.007 DPT_<br>Control_Dim-<br>ming<br>5.010 DPT_<br>Value_1_<br>Ucount<br>7.001 DPT_<br>Value_2_<br>Ucount<br>12.001 DPT_<br>Value_4_           |           |
| 223, 229) | m function Output 3 v                      | Program Fn<br>Output 3<br>2bits<br>Program Fn<br>Output 3<br>4bits<br>Program Fn<br>Output 3<br>1bytes<br>Program Fn<br>Output 3<br>2bytes<br>Program Fn<br>Output 3<br>4bytes | Bool_Control<br>3.007 DPT_<br>Control_Dim-<br>ming<br>5.010 DPT_<br>Value_1_<br>Ucount<br>7.001 DPT_<br>Value_2_<br>Ucount<br>12.001 DPT_<br>Value_4_<br>Ucount |           |

| No.         | Object name          | Function                                                                                                    | Size                                                                                                    | Flags     |
|-------------|----------------------|----------------------------------------------------------------------------------------------------|----------------------------------------------------------------------------------------------------|-----------|
| 218         | Program Fn           | Program Fn                                                                                                    | 1.002 DPT_                                                                                                    | CT        |
| (224, 230)  | _                    | Output 4 1bit                                                                                                    | Bool                                                                                                    |           |
|             |                      | Program Fn                                                                                                    | 2.002 DPT_                                                                                                    |           |
|             |                      | Output 4                                                                                                    | Bool_Control                                                                                                    |           |
|             |                      | 2bits                                                                                                    |                                                                                                    |           |
|             |                      | Program Fn                                                                                                    | 3.007 DPT_                                                                                                    |           |
|             |                      | Output 4                                                                                                    | Control_Dim-                                                                                                    |           |
|             |                      | 4bits                                                                                                    | ming                                                                                                    |           |
|             |                      | Program Fn                                                                                                    | 5.010 DPT_                                                                                                    |           |
|             |                      | Output 4                                                                                                    | Value_1_                                                                                                    |           |
|             |                      | 1bytes                                                                                                    | Ucount                                                                                                    |           |
|             |                      | Program Fn                                                                                                    | 7.001 DPT_                                                                                                    |           |
|             |                      | Output 4                                                                                                    | Value_2_                                                                                                    |           |
|             |                      | 2bytes                                                                                                    | Ucount                                                                                                    |           |
|             |                      | Program Fn                                                                                                    | 12.001 DPT_                                                                                                    |           |
|             |                      | Output 4                                                                                                    | Value_4_                                                                                                    |           |
|             |                      | 4bytes                                                                                                    | Ucount                                                                                                    |           |
| The Progra  | am function Output 4 | /alue is sent via                                                                                                    | the address lir                                                                                                    | nked with |
| this object | when the program is  | triggered.                                                                                                    |                                                                                                    |           |
| 210         |                      |                                                                                                    |                                                                                                    |           |
| 219         | Program Fn           | Program Fn                                                                                                    | 1.002 DPT_                                                                                                    | СТ        |
| (225, 231)  | Program Fn           | Program Fn<br>Output 5 1bit                                                                                                    |                                                                                                    | СТ        |
|             | Program Fn           |                                                                                                    |                                                                                                    | СТ        |
|             | Program Fn           | Output 5 1bit                                                                                                    | Bool                                                                                                    | СТ        |
|             | Program Fn           | Output 5 1bit<br>Program Fn                                                                                                    | Bool<br>2.002 DPT_                                                                                                    | СТ        |
|             | Program Fn           | Output 5 1bit<br>Program Fn<br>Output 5                                                                                                    | Bool<br>2.002 DPT_                                                                                                    | СТ        |
|             | Program Fn           | Output 5 1bit<br>Program Fn<br>Output 5<br>2bits                                                                                                    | Bool<br>2.002 DPT_<br>Bool_Control                                                                                                    | СТ        |
|             | Program Fn           | Output 5 1bit<br>Program Fn<br>Output 5<br>2bits<br>Program Fn                                                                                              | Bool<br>2.002 DPT_<br>Bool_Control<br>3.007 DPT_                                                                                                 | СТ        |
|             | Program Fn           | Output 5 1bit<br>Program Fn<br>Output 5<br><u>2bits</u><br>Program Fn<br>Output 5                                                                           | Bool<br>2.002 DPT_<br>Bool_Control<br>3.007 DPT_<br>Control_Dim-                                                                                 | СТ        |
|             | Program Fn           | Output 5 1bit<br>Program Fn<br>Output 5<br><u>2bits</u><br>Program Fn<br>Output 5<br>4bits                                                                  | Bool<br>2.002 DPT_<br>Bool_Control<br>3.007 DPT_<br>Control_Dim-<br>ming                                                                         | СТ        |
|             | Program Fn           | Output 5 1bit<br>Program Fn<br>Output 5<br>2bits<br>Program Fn<br>Output 5<br>4bits<br>Program Fn                                                           | Bool<br>2.002 DPT_<br>Bool_Control<br>3.007 DPT_<br>Control_Dim-<br>ming<br>5.010 DPT_<br>Value_1_                                               | СТ        |
|             | Program Fn           | Output 5 1bit<br>Program Fn<br>Output 5<br>2bits<br>Program Fn<br>Output 5<br>4bits<br>Program Fn<br>Output 5                                               | Bool<br>2.002 DPT_<br>Bool_Control<br>3.007 DPT_<br>Control_Dim-<br>ming<br>5.010 DPT_                                                           | СТ        |
|             | Program Fn           | Output 5 1bit<br>Program Fn<br>Output 5<br>2bits<br>Program Fn<br>Output 5<br>4bits<br>Program Fn<br>Output 5<br>1bytes                                     | Bool<br>2.002 DPT_<br>Bool_Control<br>3.007 DPT_<br>Control_Dim-<br>ming<br>5.010 DPT_<br>Value_1_<br>Ucount                                     | СТ        |
|             | Program Fn           | Output 5 1bit<br>Program Fn<br>Output 5<br>2bits<br>Program Fn<br>Output 5<br>4bits<br>Program Fn<br>Output 5<br>1bytes<br>Program Fn                       | Bool<br>2.002 DPT_<br>Bool_Control<br>3.007 DPT_<br>Control_Dim-<br>ming<br>5.010 DPT_<br>Value_1_<br>Ucount<br>7.001 DPT_                       | СТ        |
|             | Program Fn           | Output 5 1bit<br>Program Fn<br>Output 5<br>2bits<br>Program Fn<br>Output 5<br>4bits<br>Program Fn<br>Output 5<br>1bytes<br>Program Fn<br>Output 5           | Bool<br>2.002 DPT_<br>Bool_Control<br>3.007 DPT_<br>Control_Dim-<br>ming<br>5.010 DPT_<br>Value_1_<br>Ucount<br>7.001 DPT_<br>Value_2_           | СТ        |
|             | Program Fn           | Output 5 1bit<br>Program Fn<br>Output 5<br>2bits<br>Program Fn<br>Output 5<br>4bits<br>Program Fn<br>Output 5<br>1bytes<br>Program Fn<br>Output 5<br>2bytes | Bool<br>2.002 DPT_<br>Bool_Control<br>3.007 DPT_<br>Control_Dim-<br>ming<br>5.010 DPT_<br>Value_1_<br>Ucount<br>7.001 DPT_<br>Value_2_<br>Ucount | СТ        |

 4bytes
 Ucount

 The Program function Output 5 value is sent via the address linked with this object when the program is triggered.

| Vec / Ne                                              |
|-------------------------------------------------------|
| Yes / No                                              |
| that indicates if Program X should be used or not. If |
| ation object parameters will be visible.              |
| string                                                |
| to name the program. There is no influence on the     |
|                                                       |
| string                                                |
| to name the input function.                           |
| 1 bit                                                 |
| 2 bits                                                |
| 4 bits                                                |
| 1 Byte                                                |
| 2 Bytes                                               |
| 4 Bytes                                               |
| o make an adjustment to set the datapoint size of     |
|                                                       |

Here it is possible to make an adjustment to set the datapoint size of the "Program Fn Input XXX" communication object.

| Parameters                          | Setting                    |                                 |  |  |
|-------------------------------------|----------------------------|---------------------------------|--|--|
| /alue Type                          | "Input Size" value         | Possible setting values         |  |  |
|                                     | 1 bit                      | Value                           |  |  |
|                                     |                            | On/Off                          |  |  |
|                                     |                            | Enable/Disable                  |  |  |
|                                     |                            | Up/Down                         |  |  |
|                                     | 2 bits                     | Value                           |  |  |
|                                     |                            | Control Value                   |  |  |
|                                     | 4 bits                     | Value                           |  |  |
|                                     |                            | Dimming                         |  |  |
|                                     | 1 Byte                     | Non-scaled value                |  |  |
|                                     |                            | Scaled value                    |  |  |
|                                     |                            | Scene                           |  |  |
|                                     | 2 Bytes                    | Unsigned value                  |  |  |
|                                     |                            | Floating value                  |  |  |
|                                     | 4 Bytes                    | Unsigned value                  |  |  |
|                                     | ,                          | Floating value                  |  |  |
| lere it is possib                   | le to make an adjustmer    | nt to set the datapoint type of |  |  |
| he comparison                       |                            |                                 |  |  |
| /alue                               | 1 bit   Value              | 0, 1                            |  |  |
|                                     | 1 bit On/Off               | On, Off                         |  |  |
|                                     | 1 bit Enable/Disable       | Enable / Disable                |  |  |
|                                     | 1 bit Up/Down              | Up / Down                       |  |  |
|                                     | 2 bits Value               | 0, 1, 2, 3                      |  |  |
|                                     | 2 bits Control Value       | Priority High / On              |  |  |
|                                     |                            | Priority High / Off             |  |  |
|                                     |                            | Priority Low / On               |  |  |
|                                     |                            | Priority Low / Off              |  |  |
|                                     | 4 bits Value               |                                 |  |  |
|                                     |                            | $0 \rightarrow 15$              |  |  |
|                                     | 4 bits Dimming             | Up 100%, Up 50%, Up 25%,        |  |  |
|                                     |                            | Up 12%, Up 6%, Up 3%,           |  |  |
|                                     |                            | Up 1%, Stop, Stop, Down 1%,     |  |  |
|                                     |                            | Down 3%, Down 6%, Down          |  |  |
|                                     |                            | 12%, Down 25%, Down 50%         |  |  |
|                                     | 1 Byte Non-scaled          | 0 <del>→</del> 255              |  |  |
|                                     | value                      |                                 |  |  |
|                                     | 1 Byte Scaled value        | 0 → 100%                        |  |  |
|                                     | 1 Byte Scene               | 1 → 64                          |  |  |
|                                     | 2 Bytes Unsigned           | 0 → 65535                       |  |  |
|                                     | value                      |                                 |  |  |
|                                     | 2 Bytes Floating value     | 0 → 65535                       |  |  |
|                                     | 4 Bytes Unsigned value     | 0 → 4294967295                  |  |  |
|                                     | 4 Bytes Floating<br>value  | 0 → 4294967295                  |  |  |
| lere it is nossih                   |                            | nt to set the value that should |  |  |
| •                                   | Program Fn Input XXX       |                                 |  |  |
|                                     |                            |                                 |  |  |
| Name Px_Out-                        | string                     |                                 |  |  |
| aut 1 (フ 스 E)                       | · · · ·                    |                                 |  |  |
| $\frac{1}{2} \rightarrow 5$         | eter to name the output    | X function.                     |  |  |
| This is a parame                    | 1 bit                      |                                 |  |  |
| This is a parame<br><b>Dutput 1</b> |                            | 2 bits                          |  |  |
| This is a parame                    |                            |                                 |  |  |
| This is a parame<br><b>Dutput 1</b> |                            |                                 |  |  |
| This is a parame<br><b>Dutput 1</b> | 2 bits                     |                                 |  |  |
| This is a parame<br><b>Dutput 1</b> | 2 bits<br>4 bits           |                                 |  |  |
| This is a parame<br><b>Dutput 1</b> | 2 bits<br>4 bits<br>1 Byte |                                 |  |  |

| Parameters                   | Setting                   |                                           |
|------------------------------|---------------------------|-------------------------------------------|
|                              | "Input Size" value        | Possible setting values                   |
| Value Type                   | 1 bit                     | Value                                     |
|                              |                           | On/Off                                    |
|                              |                           | Enable/Disable                            |
|                              |                           | Up/Down                                   |
|                              | 2 bits                    | Value                                     |
|                              | 2 8 10                    | Control Value                             |
|                              | 4 bits                    | Value                                     |
|                              |                           | Dimming                                   |
|                              | 1 Byte                    | Non-scaled value                          |
|                              |                           | Scaled value                              |
|                              |                           | Scene                                     |
|                              | 2 Bytes                   | Unsigned value                            |
|                              |                           | Floating value                            |
|                              | 4 Bytes                   | Unsigned value                            |
|                              |                           | Floating value                            |
| Here it is possible          | to make an adjustmer      | nt to set the datapoint type of           |
| the value that sho           | uld be sent on the bus    | s via the Program Fn Output Y             |
| XXX communication            |                           | · · · · · · · · · · · · · · · · · · ·     |
| Output 1 (2 $\rightarrow$ 5) |                           | 0, 1                                      |
| Value                        | 1 bit On/Off              | On, Off                                   |
|                              | 1 bit Enable/Disable      | Enable / Disable                          |
|                              | 1 bit Up/Down             | Up / Down                                 |
|                              | 2 bits Value              | 0, 1, 2, 3                                |
|                              | 2 bits Control Value      | Priority High / On                        |
|                              |                           | Priority High / Off                       |
|                              |                           | Priority Low / On                         |
|                              |                           | Priority Low / Off                        |
|                              | 4 bits Value              | 0 → 15                                    |
|                              | 4 bits Dimming            | Up 100%, Up 50%, Up 25%,                  |
|                              | 5                         | Up 12%, Up 6%, Up 3%,                     |
|                              |                           | Up 1%, Stop, Stop, Down 1%,               |
|                              |                           | Down 3%                                   |
|                              |                           | Down 6%, Down 12%                         |
|                              |                           | Down 25%, Down 50%                        |
|                              | 1 Byte Non-scaled         | 0 → 255                                   |
|                              | value                     |                                           |
|                              | 1 Byte Scaled value       | 0 →100%                                   |
|                              | 1 Byte Scene              | 1 → 64                                    |
|                              | 2 Bytes Unsigned          | 0 → 65535                                 |
|                              | value                     |                                           |
|                              | 2 Bytes Floating          | 0 → 65535                                 |
|                              | value                     |                                           |
|                              | 4 Bytes Unsigned          | 0 → 4294967295                            |
|                              | value                     |                                           |
|                              | 4 Bytes Floating          | 0 → 4294967295                            |
|                              | value                     |                                           |
| Llava it is a sociale la     | Ka maalka amaaliyyatwa aw | منابع ممغ مام میں این مار ممغ مام میں اما |

Here it is possible to make an adjustment to set the value that should be sent on the bus via the Program Fn Output Y XXX communication object.

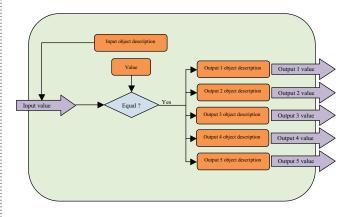

### 8.7 Logical functions

3 logical functions are available.

A logical function consists in generating an output command resulting from a logic operation comprising up to 3 input conditions.

Each input (fully configurable) is compared with a preset value depending of the communication objects size selected. The element of comparison between the preset value and the value received into the input communication object is also configurable (equal, different, higher, lower, etc.).

The logical result of each comparison (true or false) is then operated by up to 2 operators (depending on whether different inputs are used or not) in order to generate a logic operation result. This result is used to trigger the output telegram (fully configurable).

The output telegram value can be the logic operation result or a preset value (the preset value size depends on the chosen output communication object size). Also, there is a condition (configurable) that triggers the output telegram sending (see parameter "Output SendCondition").

| No.         | Object name               | Function         | Size            | Flags     |
|-------------|---------------------------|------------------|-----------------|-----------|
| 202         | Logic Fn                  | Logic Fn         | 1.002 DPT_      | CRW       |
| (206, 210)  |                           | Input 1 1bit     | Bool            |           |
|             |                           | Logic Fn         | 2.002 DPT_      | 1         |
|             |                           | Input 1 2bits    | Bool_Control    |           |
|             |                           | Logic Fn         | 3.007 DPT_      |           |
|             |                           | Input 1 4bits    | Control_Dim-    |           |
|             |                           |                  | ming            |           |
|             |                           | Logic Fn         | 5.010 DPT_      |           |
|             |                           | Input 1          | Value_1_        |           |
|             |                           | 1bytes           | Ucount          |           |
|             |                           | Logic Fn         | 7.001 DPT_      |           |
|             |                           | Input 1          | Value_2_        |           |
|             |                           | 2bytes           | Ucount          |           |
|             |                           | Logic Fn         | 12.001 DPT_     |           |
|             |                           | Input 1          | Value_4_        |           |
|             |                           | 4bytes           | Ucount          |           |
| This object | t is used, as an event, t | o trigger the lo | gical function. |           |
| Depending   | g on the "Input 1: Obje   | ct size" parame  | eter, this comm | unication |
| can have c  | lifferent datapoint type  | e.               |                 |           |

| 203<br>(207, 211)       Logic Fn       Logic Fn       1.002 DPT_<br>Bool       CRW         Logic Fn       2.002 DPT_<br>Input 3 2bits       Bool_Control         Logic Fn       3.007 DPT_<br>Input 3 4bits       Control_Dim-<br>ming         Logic Fn       5.010 DPT_<br>Input 3 4bits       Control_DIm-<br>Ming         Logic Fn       5.010 DPT_<br>Input 3       Value_1_         Ibytes       Ucount       Logic Fn       7.001 DPT_<br>Input 3         Logic Fn       12.001 DPT_<br>Input 3       Value_2_         2bytes       Ucount       Logic Fn       12.001 DPT_<br>Input 3         Logic Fn       12.001 DPT_<br>Input 3       Value_4_         4bytes       Ucount       Ucount | can nave u | merent uatapoint type | -•  |              |     |
|----------------------------------------------------------------------------------------------------|------------|-----------------------|-----|--------------|-----|
| Input 3 2bits Bool_Control<br>Logic Fn 3.007 DPT_<br>Input 3 4bits Control_Dim-<br>ming<br>Logic Fn 5.010 DPT_<br>Input 3 Value_1_<br>1bytes Ucount<br>Logic Fn 7.001 DPT_<br>Input 3 Value_2_<br>2bytes Ucount<br>Logic Fn 12.001 DPT_<br>Input 3 Value_4_<br>4bytes Ucount                                                                                                    |            | Logic Fn              | 5   |              | CRW |
| Input 3 4bits Control_Dim-<br>ming<br>Logic Fn 5.010 DPT_<br>Input 3 Value_1_<br>1bytes Ucount<br>Logic Fn 7.001 DPT_<br>Input 3 Value_2_<br>2bytes Ucount<br>Logic Fn 12.001 DPT_<br>Input 3 Value_4_<br>4bytes Ucount                                                                                                    |            |                       | 5   |              |     |
| Input 3 Value_1_<br>1bytes Ucount<br>Logic Fn 7.001 DPT_<br>Input 3 Value_2_<br>2bytes Ucount<br>Logic Fn 12.001 DPT_<br>Input 3 Value_4_<br>4bytes Ucount                                                                                                    |            |                       | 5   | Control_Dim- |     |
| 1UcountLogic Fn7.001 DPT_Input 3Value_2_2bytesUcountLogic Fn12.001 DPT_Input 3Value_4_4bytesUcount                                                                                                    |            |                       | 5   | -            |     |
| Input 3 Value_2_<br>2bytes Ucount<br>Logic Fn 12.001 DPT_<br>Input 3 Value_4_<br>4bytes Ucount                                                                                                    |            |                       |     |              |     |
| 2bytes     Ucount       Logic Fn     12.001 DPT_       Input 3     Value_4_       4bytes     Ucount                                                                                                    |            |                       | 5   |              |     |
| Logic Fn 12.001 DPT_<br>Input 3 Value_4_<br>4bytes Ucount                                                                                                    |            |                       |     |              |     |
| Input 3 Value_4_<br>4bytes Ucount                                                                                                    |            |                       | - / |              | -   |
|                                                                                                    |            |                       | 5   |              |     |
|                                                                                                    | -          |                       |     |              |     |

This object is used, as event, to trigger the logical function. Depending of "Input 1: Object size" parameter, this communication can have different datapoint type.

| No.        | Object name | Function      | Size         | Flags |
|------------|-------------|---------------|--------------|-------|
| 204        | Logic Fn    | Logic Fn      | 1.002 DPT_   | CRW   |
| (208, 212) |             | Input 3 1bit  | Bool         |       |
|            |             | Logic Fn      | 2.002 DPT_   | 1     |
|            |             | Input 3 2bits | Bool_Control |       |
|            |             | Logic Fn      | 3.007 DPT_   | 1     |
|            |             | Input 3 4bits | Control_Dim- |       |
|            |             |               | ming         |       |
|            |             | Logic Fn      | 5.010 DPT_   |       |
|            |             | Input 3       | Value_1_     |       |
|            |             | 1bytes        | Ucount       |       |
|            |             | Logic Fn      | 7.001 DPT_   |       |
|            |             | Input 3       | Value_2_     |       |
|            |             | 2bytes        | Ucount       |       |
|            |             | Logic Fn      | 12.001 DPT_  |       |
|            |             | Input 3       | Value_4_     |       |
|            |             | 4bytes        | Ucount       |       |

This object is used, as an event, to trigger the logical function. Depending on the "Input 1: Object size" parameter, this communication can have different datapoint type.

| 205<br>(209, 213) | Logic Fn | Logic Fn<br>Output 1bit     | 1.002 DPT_<br>Bool                      | СТ    |
|-------------------|----------|-----------------------------|-----------------------------------------|-------|
|                   |          | Logic Fn Out-<br>put 2bits  | 2.002 DPT_<br>Bool_Control              |       |
|                   |          | Logic Fn Out-<br>put 4bits  | 3.007 DPT_<br>Control_Dim-<br>ming      |       |
|                   |          | Logic Fn Out-<br>put 1bytes | 5.010 DPT_<br>Value_1_<br>Ucount        |       |
|                   |          | Logic Fn Out-<br>put 2bytes | 7.001 DPT_<br>Value_2_<br>Ucount        |       |
|                   |          | Logic Fn Out-<br>put 4bytes | 12.001 DPT_<br>Value_4_<br>Ucount       |       |
|                   |          |                             | <ul> <li>a shalasa a shalasa</li> </ul> | 1 1.1 |

The Logic Fn Output xx object value is sent via the address linked with this object depending on the logical function configuration.

| Active Logic Function 1 | Yes              |
|-------------------------|------------------|
| Input 1 : Object size   | 1 bit 🔹          |
| Input 1 : Type of value | On/Off 🔹         |
| Input 1 : Value         | On 🔹             |
| Comparator 1            | = (Equal to)     |
| Operator 1              | AND              |
|                         |                  |
| Input 2 : Object size   | 1 Byte 🔹         |
| Input 2 : Type of value | Scaled value     |
| Input 2 : Value         | 50               |
| Comparator 2            | < (Lower than)   |
| Operator 2              | OR 🔹             |
|                         |                  |
| Input 3 : Object size   | 1 bit 🔹          |
| Input 3 : Type of value | Enable/Disable 🔹 |
| Input 3 : Value         | Disable 🔻        |
| Comparator 3            | = (Equal to) 🔻   |

| Parameters           | Setting                 |                                                               |  |
|----------------------|-------------------------|---------------------------------------------------------------|--|
| Active Logic         | Yes / No                |                                                               |  |
| function X           |                         |                                                               |  |
|                      |                         | c function X should be used or                                |  |
|                      |                         | rameters will be visible.                                     |  |
| Input 1 : Object     | 1 bit/2 bits/4 bits/1 B | yte/2 Bytes/4 Bytes                                           |  |
| size                 |                         |                                                               |  |
| Here it is posible t | o make an adjustmen     | t to set the datapoint size of the                            |  |
|                      | X" communication ob     | oject.                                                        |  |
| Input 1 : Type of    | "Input Size" value      | Possible setting values                                       |  |
| value                | 1 bit                   | Value                                                         |  |
|                      |                         | On/Off                                                        |  |
|                      |                         | Enable/Disable                                                |  |
|                      |                         | Up/Down                                                       |  |
|                      | 2 bits                  | Value                                                         |  |
|                      | 2 010                   | Control Value                                                 |  |
|                      | 4 bits                  | Value                                                         |  |
|                      |                         |                                                               |  |
|                      | 1 Dute                  | Dimming<br>New coreladius/us                                  |  |
|                      | 1 Byte                  | Non-scaled value                                              |  |
|                      |                         | Scaled value                                                  |  |
|                      |                         | Scene                                                         |  |
|                      | 2 Bytes                 | Unsigned value                                                |  |
|                      |                         | Floating value                                                |  |
|                      | 4 Bytes                 | Unsigned value                                                |  |
|                      |                         | Floating value                                                |  |
| Here it is posible   | to make an adjustmer    | nt to set the datapoint type of                               |  |
| the comparison va    |                         |                                                               |  |
| Input 1 : value      | 1 bit   Value           | 0, 1                                                          |  |
| •                    | 1 bit On/Off            | On, Off                                                       |  |
|                      | 1 bit Enable/Disable    | Enable / Disable                                              |  |
|                      | 1 bit Up/Down           | Up / Down                                                     |  |
|                      | 2 bits Value            | 0, 1, 2, 3                                                    |  |
|                      | 2 bits Control Value    | Priority High / On                                            |  |
|                      |                         | Priority High / Off                                           |  |
|                      |                         |                                                               |  |
|                      |                         | Priority Low / On                                             |  |
|                      | 41.5. 37.1              | Priority Low / Off                                            |  |
|                      | 4 bits Value            | $0 \rightarrow 15$                                            |  |
|                      | 4 bits Dimming          | Up 100%, Up 50%, Up 25%,                                      |  |
|                      |                         | Up 12%, Up 6%, Up 3%,                                         |  |
|                      |                         | Up 1%, Stop, Stop, Down                                       |  |
|                      |                         | 1%, Down 3%, Down 6%,                                         |  |
|                      |                         | Down 12%, Down 25%,                                           |  |
|                      |                         | Down 50%                                                      |  |
|                      | 1 Byte Non-scaled       | 0 → 255                                                       |  |
|                      | value                   |                                                               |  |
|                      | 1 Byte Scaled value     | 0 → 100%                                                      |  |
|                      |                         | 1                                                             |  |
|                      | 1 Byte Scene            | $1 \rightarrow 64$                                            |  |
|                      | 2 Bytes Unsigned        | 0 → 65535                                                     |  |
|                      | value                   |                                                               |  |
|                      | 2 Bytes Floating        | 0 → 65535                                                     |  |
|                      | value*                  |                                                               |  |
|                      | 4 Bytes Unsigned        | 0 → 4294967295                                                |  |
|                      | value                   |                                                               |  |
|                      | 4 Bytes Unsigned        | 0 → 4294967295                                                |  |
|                      | value                   |                                                               |  |
| Here it is posible t |                         | t to set the value that should be                             |  |
|                      |                         | e (received from the bus).                                    |  |
|                      | e integer part is used. |                                                               |  |
| Comparator 1         | = (equal to)            |                                                               |  |
| comparator i         |                         |                                                               |  |
|                      | != (not equal to)       |                                                               |  |
|                      | < (lower than)          |                                                               |  |
|                      | <= (lower than or eq    | uai to)                                                       |  |
|                      | > (higher than)         |                                                               |  |
|                      | >= (higher than or e    |                                                               |  |
|                      |                         |                                                               |  |
|                      |                         | comparator should be used to                                  |  |
|                      |                         | comparator should be used to use received from the bus (Logic |  |

Attention : Due to errors of precision, it's strongly recommended not to use the "=" and "!=" comparator with floating value or scaled value.

| Parameters                             | Setting                                                     |                                          |  |
|----------------------------------------|-------------------------------------------------------------|------------------------------------------|--|
| Operator 1                             | None                                                        |                                          |  |
|                                        | AND                                                         |                                          |  |
|                                        | OR                                                          |                                          |  |
|                                        | XOR                                                         |                                          |  |
|                                        | NAND                                                        |                                          |  |
|                                        | NOR                                                         |                                          |  |
| Operator 1                             | INON                                                        |                                          |  |
| Operator 1<br>Input 2 : Object<br>size | See "Input 1                                                | Object size" parameter description       |  |
|                                        | o make an adi                                               | ustment to set the datapoint size of the |  |
| "Logic Fn Input Χλ                     |                                                             |                                          |  |
| Input 2 · Type of                      | See "Input 1                                                | Type of value" parameter description     |  |
| value                                  | bee input i                                                 | Type of value parameter description      |  |
|                                        | l<br>o mako an adi                                          | ustment to set the datapoint type of     |  |
|                                        |                                                             | ustillent to set the datapoint type of   |  |
| the compared val                       |                                                             |                                          |  |
|                                        |                                                             | value" parameter description             |  |
|                                        |                                                             | ustment to set the value that should be  |  |
|                                        | ared to Logic Fn Input 2 XXX value (received from the bus). |                                          |  |
| Comparator 2                           | = (equal to)                                                |                                          |  |
|                                        | != (not equal                                               |                                          |  |
|                                        | < (lower tha                                                | n)                                       |  |
|                                        |                                                             | an or equal to)                          |  |
|                                        | > (higher that                                              |                                          |  |
|                                        |                                                             | han or equal to)                         |  |
| Horo it is posible t                   | o make an ad                                                | ustment to choose which comparator       |  |
|                                        |                                                             |                                          |  |
|                                        |                                                             | ie 2 parameter and the value received    |  |
| from the bus (Log                      |                                                             |                                          |  |
|                                        |                                                             | ision, it's strongly recommended not to  |  |
| use the "=" and "!=                    | " comparator                                                | with floating value or scaled value.     |  |
| Operator 2                             | None                                                        |                                          |  |
| •                                      | AND                                                         |                                          |  |
|                                        | OR                                                          |                                          |  |
|                                        | XOR                                                         |                                          |  |
|                                        | -                                                           |                                          |  |
|                                        | NAND                                                        |                                          |  |
| On eventer 2                           | NOR                                                         |                                          |  |
| Operator 2                             | Cas III                                                     |                                          |  |
| Input 3 : Object                       | See "Input 1                                                | Object size" parameter description       |  |
| size                                   | <u> </u>                                                    |                                          |  |
|                                        |                                                             | ustment to set the datapoint size of the |  |
| "Logic Fn Input X                      |                                                             |                                          |  |
|                                        |                                                             | Type of value" parameter description     |  |
| value                                  |                                                             | · ·                                      |  |
|                                        | o make an adi                                               | ustment to set the datapoint type of     |  |
| the compared val                       |                                                             |                                          |  |
|                                        |                                                             | : value" parameter description           |  |
|                                        |                                                             |                                          |  |
|                                        |                                                             | usment to set the value that should be   |  |
|                                        |                                                             | XX value (received from the bus).        |  |
| Comparator 3                           | = (equal to)                                                |                                          |  |
|                                        | != (not equal                                               | to)                                      |  |
|                                        | < (lower tha                                                | n)                                       |  |
|                                        | <= (lower that                                              | an or equal to)                          |  |
|                                        | > (higher that                                              |                                          |  |
|                                        |                                                             | nan or equal to)                         |  |
| Comparator 3                           |                                                             |                                          |  |
|                                        | -                                                           |                                          |  |
|                                        |                                                             |                                          |  |
| Output : Type of result                |                                                             | Logic result 🔹                           |  |
| Ouput : Send condition                 |                                                             | Parult change                            |  |
| osport sena conalaon                   |                                                             | Result change 🔹                          |  |
| Output : Type of result                |                                                             | Fixed value 🔹                            |  |
| Ouput : Send condition                 |                                                             | Input 1 event                            |  |
| Output : Object size                   |                                                             | 1 Byte                                   |  |
| Output : Type of value                 | Scene                                                       |                                          |  |
| Output : Value                         |                                                             |                                          |  |
|                                        |                                                             | 5                                        |  |

| Parameters           | Setting                                                                                                    |                                                                                                    |  |  |
|----------------------|----------------------------------------------------------------------------------------------------|----------------------------------------------------------------------------------------------------|--|--|
| Output Result        | Logic Result                                                                                                    |                                                                                                    |  |  |
| This is a management | Fixed value<br>Fixed value vhich ki                                                                               |                                                                                                    |  |  |
|                      |                                                                                                    |                                                                                                    |  |  |
| preset value (fixe   | put object. It can be the log                                                                                     | gic operation result or a                                                                                                    |  |  |
| Output Send-         | Result change                                                                                                    |                                                                                                    |  |  |
| Condition            | Result is true                                                                                                    |                                                                                                    |  |  |
| condition            | Result is false                                                                                                   |                                                                                                    |  |  |
|                      | Input 1 event                                                                                                    |                                                                                                    |  |  |
|                      | Input 2 event                                                                                                    |                                                                                                    |  |  |
|                      | Input 3 event                                                                                                    |                                                                                                    |  |  |
|                      | Input 1 or 2 or 3 event                                                                                           |                                                                                                    |  |  |
| Here it is posible   | to make a parameter that d                                                                                        | letermines the trigger                                                                                                    |  |  |
|                      | ogic Fn Output object tele                                                                                        | gram sending.                                                                                                    |  |  |
| Input 1 Size         | 1 bit                                                                                                    |                                                                                                    |  |  |
|                      | 2 bits                                                                                                    |                                                                                                    |  |  |
|                      | 4 bits                                                                                                    |                                                                                                    |  |  |
|                      | 1 Byte                                                                                                    |                                                                                                    |  |  |
|                      | 2 Bytes                                                                                                    |                                                                                                    |  |  |
|                      |                                                                                                    | 4 Bytes<br>make an adjustment to set the datapoint size of the                                                                                                    |  |  |
|                      | to make an adjustment to s<br>" communication object.                                                             | set the datapoint size of the                                                                                                    |  |  |
| Value 1 Type         | "Input Size" value                                                                                                | Possible setting values                                                                                                    |  |  |
| value i type         | 1 bit                                                                                                    | Value                                                                                                    |  |  |
|                      |                                                                                                    | On/Off                                                                                                    |  |  |
|                      |                                                                                                    | Enable/Disable                                                                                                    |  |  |
|                      |                                                                                                    | Up/Down                                                                                                    |  |  |
|                      | 2 bits                                                                                                    | Value                                                                                                    |  |  |
|                      |                                                                                                    | Control Value                                                                                                    |  |  |
|                      | 4 bits                                                                                                    | Value                                                                                                    |  |  |
|                      |                                                                                                    | Dimming                                                                                                    |  |  |
|                      | 1 Byte                                                                                                    | Non-scaled value                                                                                                    |  |  |
|                      |                                                                                                    | Scaled value                                                                                                    |  |  |
|                      |                                                                                                    | Scene                                                                                                    |  |  |
|                      | 2 Bytes                                                                                                    | Unsigned value                                                                                                    |  |  |
|                      |                                                                                                    | Floating value                                                                                                    |  |  |
|                      | 4 Bytes                                                                                                    | Unsigned value                                                                                                    |  |  |
|                      |                                                                                                    | Floating value                                                                                                    |  |  |
| the comparison e     | to make an adjustment to s                                                                                        | set the datapoint type of                                                                                                    |  |  |
| Value 1              | 1 bit   Value                                                                                                    | 0, 1                                                                                                    |  |  |
| value i              | 1 bit On/Off                                                                                                    | On, Off                                                                                                    |  |  |
|                      | 1 bit Enable/Disable                                                                                              | Enable / Disable                                                                                                    |  |  |
|                      | 1 bit Up/Down                                                                                                    | Up / Down                                                                                                    |  |  |
|                      | 2 bits Value                                                                                                    | 0, 1, 2, 3                                                                                                    |  |  |
|                      | 2 bits Control Value                                                                                              | Priority High / On                                                                                                    |  |  |
|                      |                                                                                                    | Priority High / Off                                                                                                    |  |  |
|                      |                                                                                                    | Priority Low / On                                                                                                    |  |  |
|                      |                                                                                                    | Priority Low / Off                                                                                                    |  |  |
|                      | 4 bits Value                                                                                                    | 0 → 15                                                                                                    |  |  |
|                      | 4 bits Dimming                                                                                                    | Up 100%, Up 50%,                                                                                                    |  |  |
|                      | -                                                                                                    | Up 25%, Up 12%, Up 6%,                                                                                                    |  |  |
|                      |                                                                                                    |                                                                                                    |  |  |
|                      |                                                                                                    | Up 3%, Up 1%, Stop, Stop                                                                                                    |  |  |
|                      |                                                                                                    | Up 3%, Up 1%, Stop, Stop<br>Down 1%, Down 3%,                                                                                                    |  |  |
|                      |                                                                                                    | Up 3%, Up 1%, Stop, Stop<br>Down 1%, Down 3%,<br>Down 6%, Down 12%,                                                                                                    |  |  |
|                      |                                                                                                    | Up 3%, Up 1%, Stop, Stop<br>Down 1%, Down 3%,<br>Down 6%, Down 12%,<br>Down 25%, Down 50%                                                                                                |  |  |
|                      | 1 Byte Non-scaled value                                                                                           | Up 3%, Up 1%, Stop, Stop<br>Down 1%, Down 3%,<br>Down 6%, Down 12%,<br>Down 25%, Down 50%<br>0 → 255                                                                                     |  |  |
|                      | 1 Byte Scaled value                                                                                               | Up 3%, Up 1%, Stop, Stop<br>Down 1%, Down 3%,<br>Down 6%, Down 12%,<br>Down 25%, Down 50%<br>0 → 255<br>0 → 100%                                                                         |  |  |
|                      | 1 Byte Scaled value<br>1 Byte Scene                                                                               | Up 3%, Up 1%, Stop, Stop<br>Down 1%, Down 3%,<br>Down 6%, Down 12%,<br>Down 25%, Down 50%<br>0 → 255<br>0 → 100%<br>1 → 64                                                               |  |  |
|                      | 1 Byte Scaled value<br>1 Byte Scene<br>2 Bytes Unsigned value                                                     | Up 3%, Up 1%, Stop, Stop<br>Down 1%, Down 3%,<br>Down 6%, Down 12%,<br>Down 25%, Down 50%<br>0 → 255<br>0 → 100%<br>1 → 64<br>0 → 65535                                                  |  |  |
|                      | 1 Byte Scaled value<br>1 Byte Scene<br>2 Bytes Unsigned value<br>2 Bytes Floating value                           | Up 3%, Up 1%, Stop, Stop<br>Down 1%, Down 3%,<br>Down 6%, Down 12%,<br>Down 25%, Down 50%<br>0 → 255<br>0 → 100%<br>1 → 64<br>0 → 65535<br>0 → 65535                                     |  |  |
|                      | 1 Byte Scaled value<br>1 Byte Scene<br>2 Bytes Unsigned value<br>2 Bytes Floating value<br>4 Bytes Unsigned value | Up 3%, Up 1%, Stop, Stop<br>Down 1%, Down 3%,<br>Down 6%, Down 12%,<br>Down 25%, Down 50%<br>0 → 255<br>0 → 100%<br>1 → 64<br>0 → 65535<br>0 → 65535<br>0 → 4294967295                   |  |  |
|                      | 1 Byte Scaled value<br>1 Byte Scene<br>2 Bytes Unsigned value<br>2 Bytes Floating value                           | Up 3%, Up 1%, Stop, Stop<br>Down 1%, Down 3%,<br>Down 6%, Down 12%,<br>Down 25%, Down 50%<br>0 → 255<br>0 → 100%<br>1 → 64<br>0 → 65535<br>0 → 65535<br>0 → 4294967295<br>0 → 4294967295 |  |  |

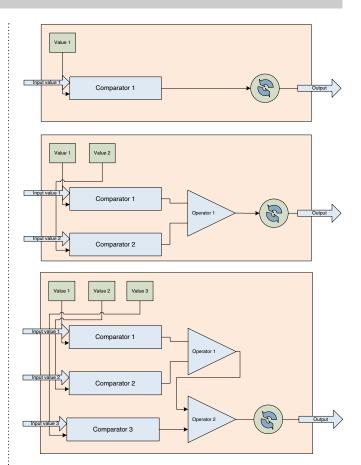

Synoptic: output behaviours

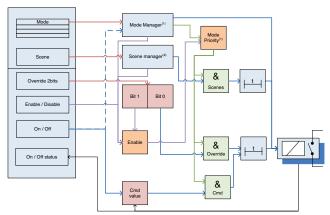

#### <sup>(1)</sup>Mode manager

Four modes are applicable. Each mode determines if the output should be available or not (very high priority) If the output is inactive, the output cannot be managed by any object as long as the current mode is active, otherwise, objects "Scene", "Override", "Enable/Disable", "On/Off" are usable.

It's possible to determine the action to do when the desired mode is launched.

#### <sup>(2)</sup>Scene manager

Each output can be assigned to 5 instances of scenes. An instance scene is defined by a scene number and a value preset. If the scene number is set to the value "0", the scene instance is not used.

Scenes action can be executed after a time delay. This time delay is independent and overrides the outputs' delay parameters "time before off" and "time before on".

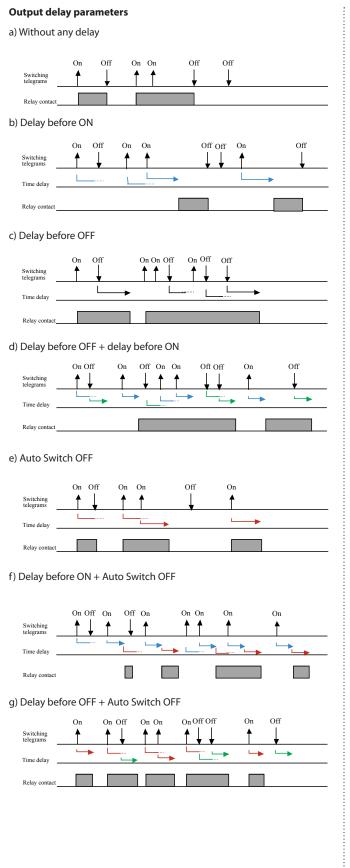

h) Delay before ON + Delay before OFF + Auto Switch OFF

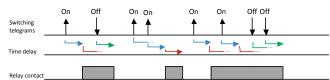